# The isodoc class<sup>∗</sup> for letters, invoices, and more

# Wybo Dekker†

# 2021/06/22

## **Abstract**

The isodoc class can be used for the preparation of letters, invoices, and, in the future, similar documents. Documents are set up with options, thus making the class easily adaptable to user's wishes and extensible for other document types.

**Keywords:** letter, invoice, key/value, nen1026

# **Contents**

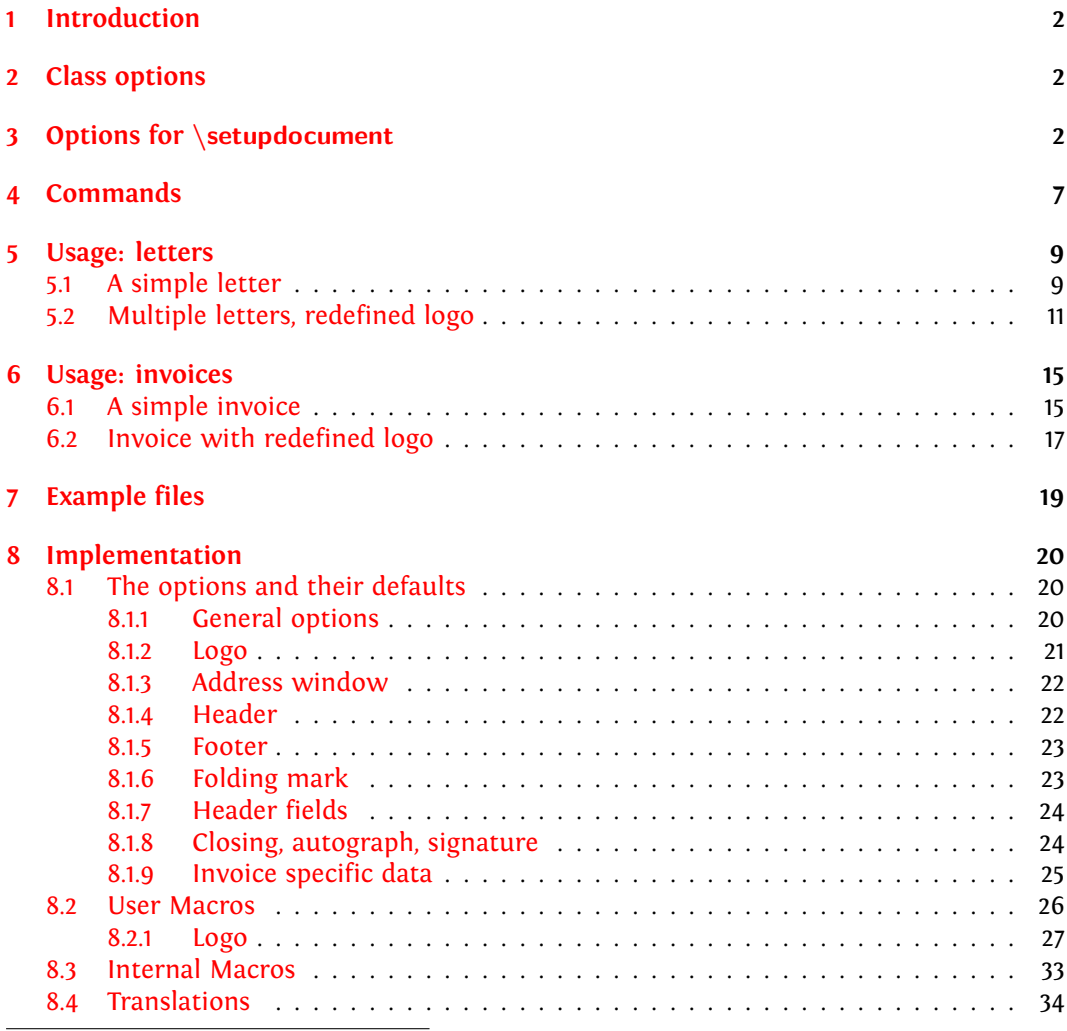

<sup>∗</sup>This document describes version v1.13, last revised 2021/06/22.

†Email: wybo@dekkerdocumenten.nl

# <span id="page-1-0"></span>**1 Introduction**

This class is intended to be used for the preparation of letters and invoices. Its starting point was Victor Eijkhout's NTG brief class<sup>[1](#page-1-3)</sup>, which implements the NEN 1026 standard. The brief class does not provide facilities for invoices and it is not easily extensible.

The goal for the isodoc class is to be extensible and easy to use by providing key=value configuration. Furthermore, texts that need to be placed on prescribed positions on the page (there are many such texts) are positioned by using the textpos package.<sup>[2](#page-1-4)</sup> This provides a very robust construction of the page.

The class itself contains many general definitions, but variable data, such as opening, closing, address and many more, have to be defined using key=value definitions, either in the document or in a style file. The latter is indicated for definitions that don't vary on a per document basis, such as your company name, address, email address and so on. Thus if you run a company and also are the secretary of a club, you would have style files for each of them, plus one for your private letters or invoices.<sup>[3](#page-1-5)</sup>

The general setup of a document producing one or more letters is (see figures [1](#page-10-0)[–3,](#page-14-0) page [13–](#page-13-0)[14,](#page-14-0) for examples):

```
\documentclass{isodoc}
\usepackage{<somestyle>}
\setupdocument{<generaloptions>}
\begin{document}
\letter[<addressee_specific_options>]{<letter_content>}
... more \letter calls ...
\end{document}
```
Similarly, the general setup of a document producing one or more invoices is (figure [4,](#page-16-0) page [16\)](#page-16-0):

```
\documentclass{isodoc}
\usepackage{<somestyle>}
\setupdocument{<generaloptions>}
\begin{document}
\invoice[<addressee_specific_options>]{<invoice_content>}
... more \invoice calls ...
\end{document}
```
This document describes several examples. The distribution contains a directory examples where each of these has a complete set of files, ready to experiment with.

# <span id="page-1-1"></span>**2 Class options**

The isodoc class is based on the article class and you can use the same class options. Note, however, that if you change the font size from its default (10pt) to an other value (11pt, 12pt) this applies to all text, including headings, address label, et cetera. This is normally not what you want. If you really want to change the font size of, for example, the text body, do so with the usual font commands. Doing so will result in poorly balanced document, however.

# <span id="page-1-2"></span>**3 Options for \setupdocument**

Options are given as key=value pairs, separated by comma's. Extra comma's, including one behind the last pair, don't hurt. An option argument should be enclosed in braces if it contains comma's or equals signs.

As shown in the two examples in the previous section, there are three commands that can set options: \setupdocument, \letter, and \invoice. These commands will

<span id="page-1-3"></span><sup>1</sup>CTAN: ntgclass/briefdoc.pdf

<span id="page-1-5"></span><span id="page-1-4"></span><sup>2</sup>CTAN: textpos/textpos.pdf

<sup>&</sup>lt;sup>3</sup>If you archive your documents in their source form only, it may be wise to work without a style file and set all options in the document itself!

be further explained in the *Commands* section. \setupdocument is normally used to set options that are common to all letters or invoices in the document, like your company data; the optional arguments of \letter and \invoice set only those options that are different for each letter or invoice, such as the to and opening options.

This section lists and explains all available options. All options can be used in both the style files and in the document source, although several will normally only be used in style files (such as company) and some only in the document source (such as to or opening).

#### **Language**

The options described here relate to the language used for the isodoc interface (headings, footings, date, payment data and so on.) This language is independent of the language you set with the babel or polyglossia packages. So, for example, you can write your document in English and use Dutch for the interface. Also, use of babel or polyglossia is not required.

Currently only a few interface languages are defined. As I am not particularly strong in the translation of administrative terminology, please feel free to send me corrections. And if you don't find your own language here, please send me your translations and your language will be added.

The language option sets the language, en-GB is used by default.

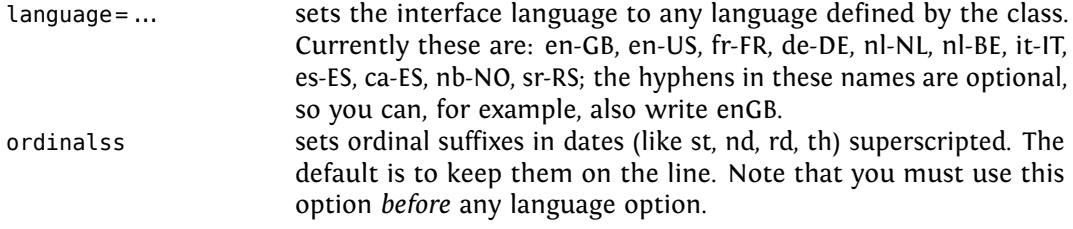

The definitions for the languages are in macros named \isodoc@*xxYY*, where xx stands for the language, and YY for regional variants. These macros contain definitions like:

\gdef\phonetext{telephone}

If you are not satisfied with isodoc's choices for your language, you can change those, but *only after loading the language in the preamble*, that is: you need to choose your language in a style file or in the \setupdocument statement, because otherwise isodoc will overwrite your changes with the definition for the en-GB (English) language.

#### **Logo**

Information about the sender is defined here. The logo, by default, consists of a large company name on top a rule with, hanging under the rule, a contact person's data. You can define the latter either explicitly with the logoaddress option, or let it automatically be created from the contents of the options who, street, zip, city, country, and foreign, as far as you have defined those.

Definition in parts can be useful if you need them elsewhere in your document.

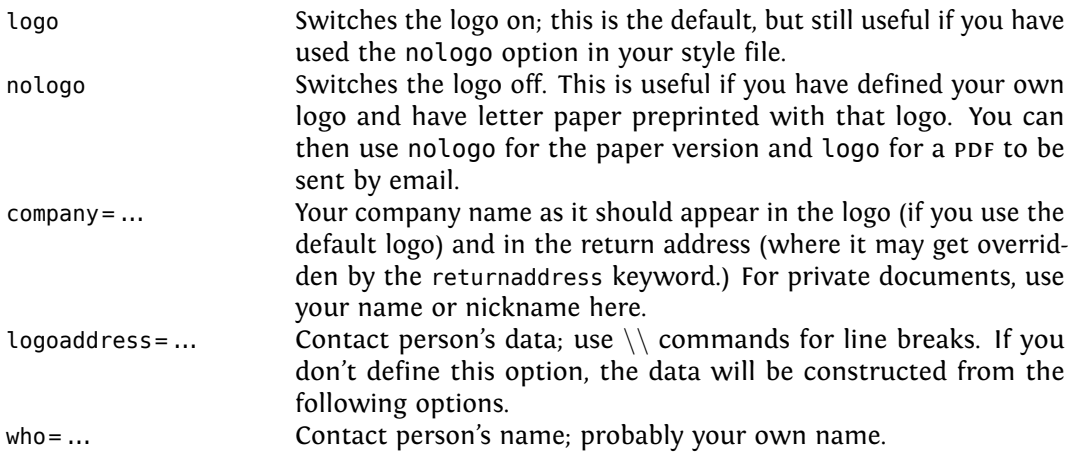

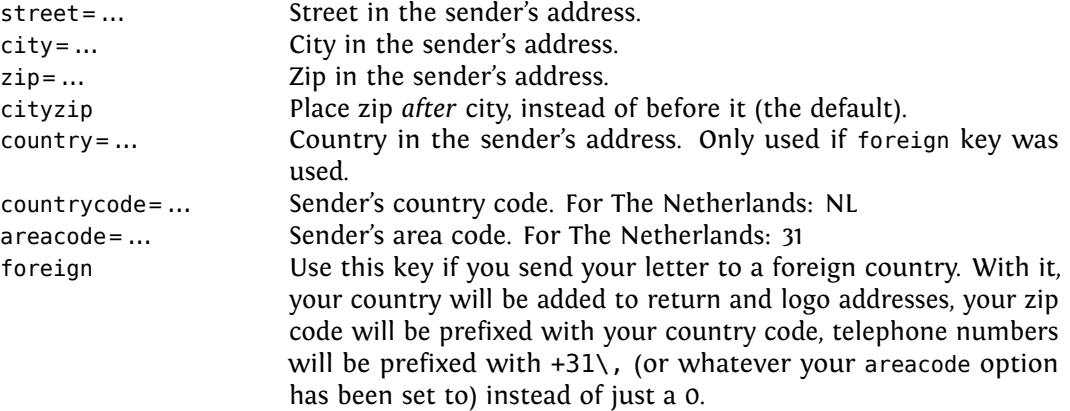

## **Address window**

The addressee's address is printed in a window. The width of the window is two columns (70 mm), and its contents are vertically centered in it. There are no limits to the vertical size of the window, other than the physical size of the window in the envelopes you use. The vertical position of the window's center is set with the addresscenter keyword. Horizontally there are two options: left or right.

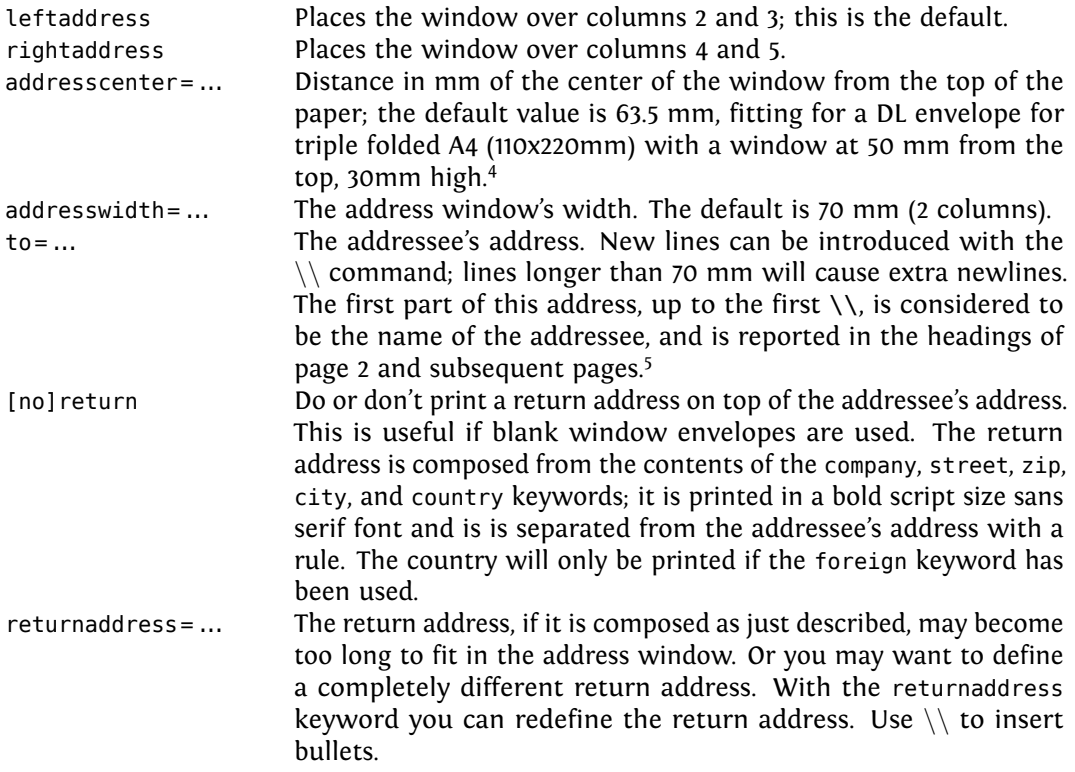

#### **Header fields**

Under the address window, a header is printed. The page is vertically divided in six columns, one each for the left and right margins, and four which, in the header, say: *Your letter of*, *Your reference*, *Our reference*, and *Date*, each with their respective contents under them. If the subject keyword is used, an extra line starting with *Subject:* will appear, followed by

<sup>4</sup>The middle of the window is at 50+30/2=65 mm from the top of the envelope; the paper is folded (see the folding options below) to give the folded paper a tolerance of 1.5mm on both sides in the envelope, so the address should be placed 1.5 mm higher at 65-1.5=63.5 mm.

<sup>5</sup>German users may want to create an address starting with *Herrn* on the first line and the addressee's name (*Hansen*) on line 2, and still have *Herrn Hansen* in the page header of page 2. You can do that by replacing the first "\\" with "\newline \ ".

the contents on the same line and over a width of 2.5 columns. If needed, extra lines will be used.

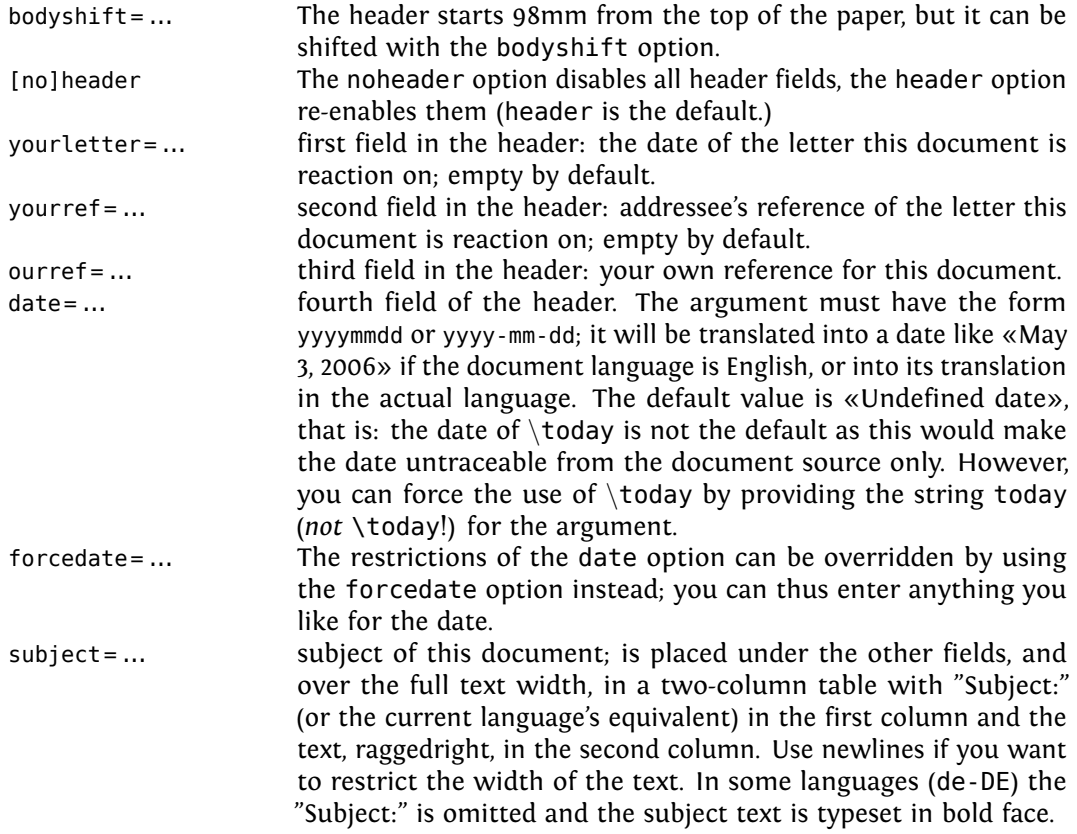

# **Opening and Closing**

A letter is started with an opening – something like «Dear John», and ended with a closing – something like «Regards,<newline>Betty», perhaps with an autograph (or white space) in between.

| $opening = $                   | Dear John                                                                                                    |
|--------------------------------|----------------------------------------------------------------------------------------------------|
| $openingcomma = $              | by default, the opening phrase is followed by a comma, but you<br>can change that here.                                                                                                    |
| $\text{closing} = \dots$       | Regards                                                                                                    |
| $\texttt{closingcomm} = \dots$ | by default, the closing phrase is followed by a comma, but you<br>can change that here.                                                                                                    |
| $signature = $                 | Betty                                                                                                    |
| $autograph = $                 | This keyword can have one of the 10 values $0-9$ :<br>0: no autograph; the signature appears right under the<br>closing. This is the default if the autograph option is not<br>used (using it without a value is equivalent to autograph=2).<br>1: generates extra whitespace between signature and closing<br>for a hand-written autograph. The amount of whitespace is<br>\signatureskip.<br>2-9: inserts one of eight autograph images which, with the<br>\autograph command, may have been defined in the style<br>file. |
| $enclosures = $                | This keyword can be used to add a note, at the end of the document,<br>which starts with <b>Enclosure</b> : followed by the value of the keyword.<br>Multiple enclosures can be separated with $\setminus \setminus$ commands. If those<br>are found, the starting text will be Enclosures. It appears under<br>the closing, with a white line in between. <sup>6</sup>                                                                                                    |

 $6$ The whitespace in between can be influenced (preferably in a style file) with the dimen \enclosureskip, default \baselineskip. Alternatively, set \encldowntrue to move the enclosures to the bottom of the page.

copyto=... This keyword can be used to add a note, at the end of the document, which starts with **Copy to:** followed by the value of the keyword. Multiple entries can be separated with  $\setminus \setminus$  commands. It appears under the enclosures or, if those are absent, the closing, with a white line in between.<sup>7</sup>

#### **Footer fields**

Footer fields are meant to be used for contact information. Any other information, like a VAT number, should go to a relevant place. The VAT number, for example, could go to the payment information in an invoice. Or it can be incorporated into a user- defined logo.

If the footer option is used, up to five footer fields are shown in the order defined in the footorder option; available fields, defined with options of the same name, are currently website, phone, cellphone, fax and email.

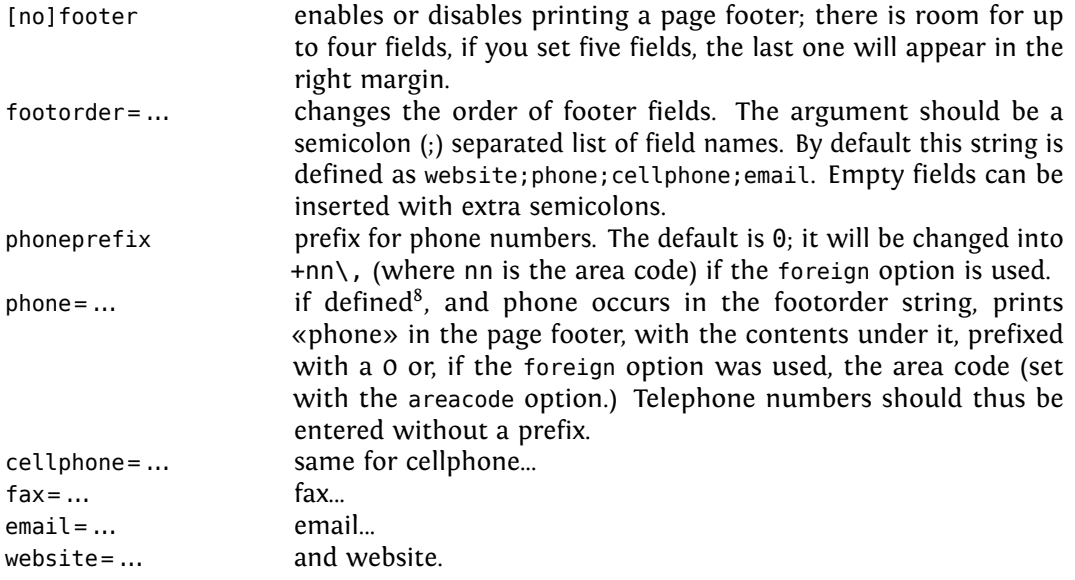

#### **Folding marks**

Folding marks can be useful, particularly if your address window is used to its limits. Correctly folding your letter then prevents parts of the address to become invisible because of the letter loosely filling the envelope.

| nofold    | Disable folding marks.                                                                                                    |
|-----------|----------------------------------------------------------------------------------------------------|
| foldleft  | The folding mark is printed in the left margin.                                                                                                   |
| foldright | The folding mark is printed in the right margin. This is the default.                                                                             |
| fold2     | Folding mark at about halfway, set for tight fitting into a 220x162<br>mm envelope, with a tolerance of 2 mm at both sides.                       |
| fold3     | Folding mark at about one third from the top, set for tight fitting<br>into a 220x110 mm envelope, with a tolerance of 1.5 mm at both<br>sides.   |
| $fold = $ | For non-standard envelopes and paper formats the position of the<br>folding mark can be set at any position (in mm) from the top of<br>the paper. |

<sup>7</sup>The whitespace in between can be influenced with the dimen \copytoskip, default \baselineskip

 $8$ If you leave the footer entries undefined, or you define them as an empty string such as phone=, or phone={}, the entry will be displayed as «undefined» on a pink background. This may be useful in style files used by more than one user, each with their own values for these footer entries. If such a user forgets to use the corresponding key, he will be warned by the pink background.

# **Payment data**

In invoices you probably want to make clear where you want your debtor to transfer his money to. You can do so by calling the \paymentdata command, which generates a little table containing these data. The contents of this table can be defined with the keywords below; they are listed in the order presented here, but the order, as well as the selection of data can be modified with the paymentorder option. Only non-empty data will be listed.

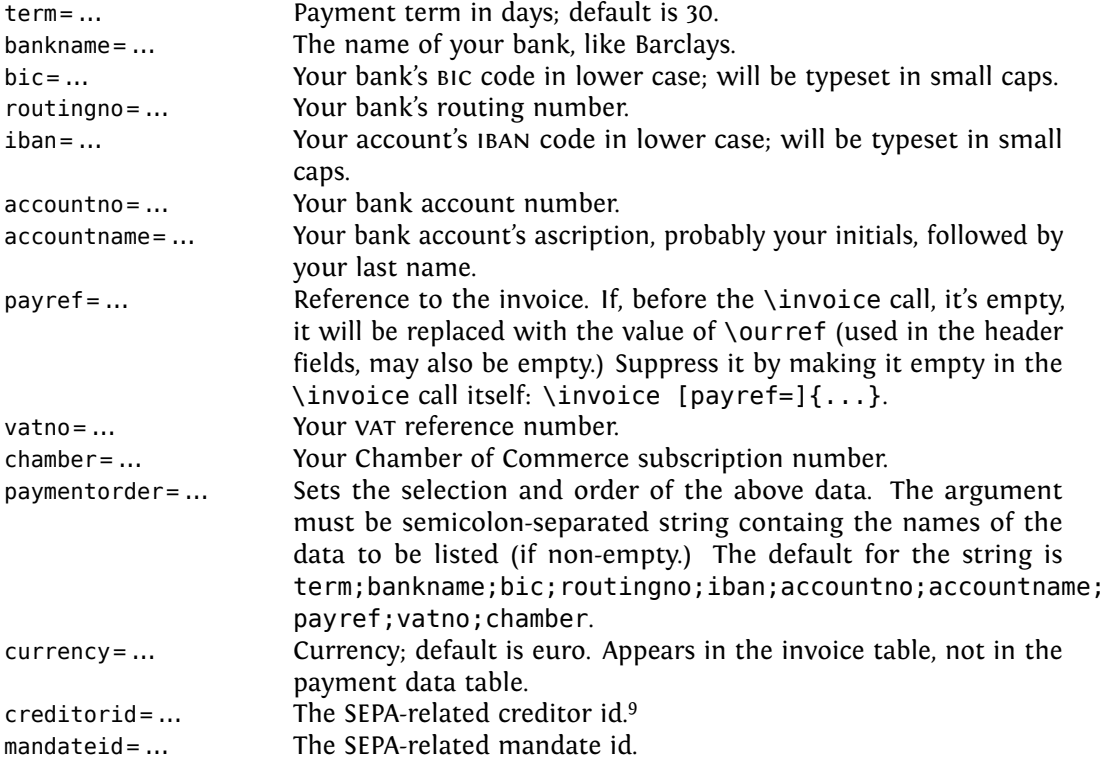

## **Accept data**

These keys pertain to data needed for accept forms:

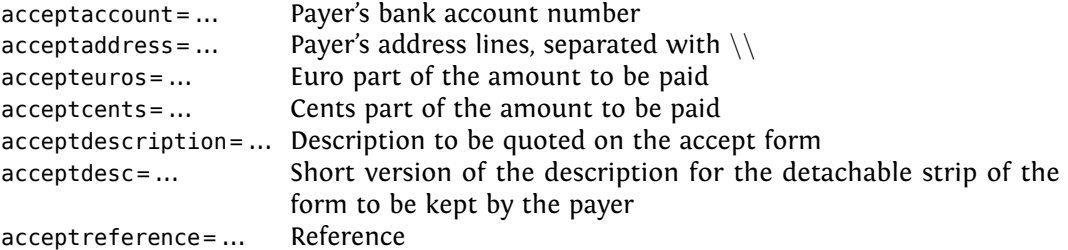

#### **Miscellaneous**

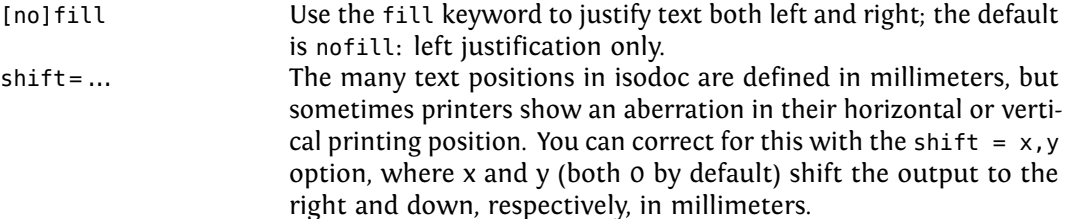

 $9$ Currently the texts for the creditorid and mandateid options, which are defined in \creditoridtext and \mandateidtext, are the same in all languages («Creditor ID» and «Mandate ID») except for the Dutch language. Please inform the author about the correct translation in your language!

[no]vertical Invoice tables are printed with a vertical line between description and amount. The novertical option suppresses this, the vertical option restores it.

# <span id="page-7-0"></span>**4 Commands**

\showkeys The \showkeys command can be useful for debugging. It prints a table showing the option keys described in the previous section, and their current values.

\setupdocument Most of the setup, both in the style files and in the documents themselves, is done setting options in a call to the class-defined \setupdocument command. The options can be either a key/value pair, or just a key. Options with values and those without may occur in any order, with the exception of addresscenter (see there.) Values need their surrounding {}'s only if they contain any comma's. The *Options* section explains the available options.

> Most of the options have a corresponding command with the same name. Although not very often, it may sometimes be useful to have those commands available. These are the options with a corresponding command:

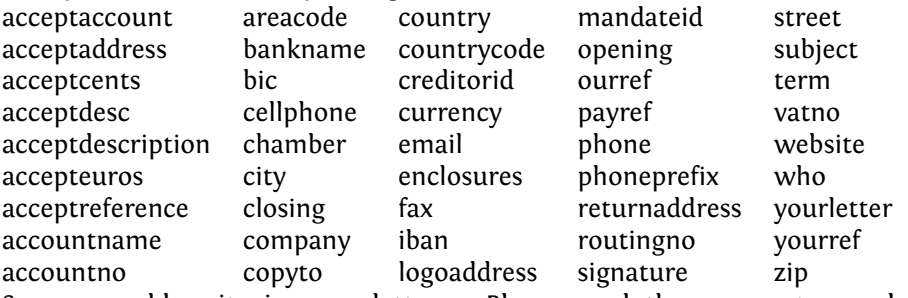

So you could write in your letter: «Please send the money to my bank account: \accountno\ as soon as possible.»

\letter The \letter command produces one letter and can be called multiple times. It has two arguments. The first argument is optional and must be a list of key=value pairs. The options set here are usually those that vary among different letters. The second argument contains the letter's content. This content will, depending on the options set, automatically be surrounded by an opening, a closing, an autograph, a signature and a remark about any enclosures. The first page of each letter will be decorated with a logo, the addressee's address, a return address, various reference fields, a footer, a folding mark — all as defined by key=value pairs in \setupdocument or in the \letter command itself.

> The second an following pages will have a heading, quoting the name of the addressee and a page number. Examples of letters can be found in the section *Usage: letters*.

\invoice The \invoice command is essentially the same as the \letter command, except that the opening is always «invoice», and the content (argument 2) is largely composed using the \itable, \iitem, \itotal, and \paymentdata commands described hereafter. Closing, autograph, and signature are disabled.

> In the Netherlands, invoices can be provided with an accept form on the lower third part of the page. If the accept option was used, this accept form will be filled with the available data, in the ocrb font where needed.

\itable The following commands pertain to invoices: The \itable command uses tabularx to create a two-column table. The first column of the table will have the header «Description» (or its equivalent in the language selected), the header of the second column says «Amount (EUR)». The argument of \itable should contain the contents of the table and could be of the form:

```
item 1 & amount 1\\
item 2 & amount 2\\
...
item n & amount n\\\cline{2-2}
Total & amount\\
```
However, the next two commands may be used to enter these data more cleanly, and they provide better line spacings:

\iitem The \iitem{item}{amount} command (iitem stands for Invoice Item) is equivalent

to writing item & amount\\.

\itotal The \itotal[...]{amount} command (itotal stands for Invoice total) is equivalent to writing: \cline{2-2} Total & amount\\, with the additional advantage that the word «Total» will be replaced with its equivalent in the current language, or, if the optional argument is given, with that optional argument. Thus, the argument to the \itable command show above can also be written:

> \iitem{item 1}{amount 1} \iitem{item 2}{amount 2} \itotal[Subtotal]{amount} ... \iitem{item n}{amount n} \itotal{amount}

\paymentdata The \paymentdata command prints a little table with accounting information needed by the creditor for paying the invoice. It is constructed using the values of the options term, bankname, bic, routingno, iban, accountno, accountname, payref, vatno and chamber, in that order, and as far as they are non-empty.

\autograph The \autograph command, which will normally appear in a style file, serves to define up to eight autographs based on PDF, JPEG or PNG images. In the following it is important to know that the closing always remains at the same position: two \baselineskips under the end of the text body; autographs and the signature will be positioned relative to this fixed closing.

> The selected autograph (argument 1) will be drawn near the closing (*Best regards*) if you use the autograph option with a value from 2 through 9. The position of the signature (*Betty*) will depend on the argument 4 of \autograph. \autograph has 6 arguments, defined in the table below. The arguments 3, 4 and 5 are integer percentages of the height of the image (argument 2). This means that you can change the height of the image and still keep the positions of closing, signature and the left margin at the same relative positions in the image. These percentages may be negative, or larger than 100%.

- arg 1: 2,3,...9: autograph number; will be translated internally to define \autographA, \autographB... \autographH
	- 2: the height of the image (a dimen)
	- 3: the vertical position (%) of the baseline of the closing (Regards,) from the top
	- 4: the vertical position (%) of the baseline of the signature (John Letterwriter) from the closing
	- 5: the distance (%) the autograph outdents in the margin
	- 6: the image (jpg, png, pdf...)

#### **How to design an autograph in 4 steps:**

- 1. Make a scan of your signature on a white background. Remove the white background using an image manipulation program such as the qimp (*layer*  $\Rightarrow$  *transparency*  $\Rightarrow$  *color to alpha*) and save it as a png image. Removing the background is only necessary if you plan to move the image over the text body, which would then be covered by the white background — closing and signature will be printed *over* the image.
- 2. Guess where you want the closing's baseline to appear in the image, expressed as an integer percentage of the image height from the top of the image. Use this number for argument 3.
- 3. Same for the signature, to use as argument 4.
- 4. Same for the text body margin: distance of it from the left side of the image, expressed as an integer percentage of the image *height*.

\logo The \logo command is internally used to define the default logo; you can redefine it with \renewcommand{\logo}{...}. An example of logo redefinition can be found on page [12.](#page-11-0)

Several symbols are frequently used in letters and invoices. These are usually taken from marvosym.sty; however, marvosym collides frequently with command names used in isodoc. So they have gotten their own names here:

\LetterSymbol \EuroSymbol \EUR \EmailSymbol \PhoneSymbol \MobileSymbol

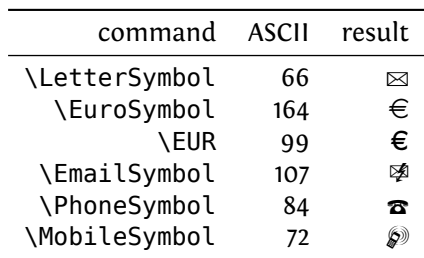

# <span id="page-9-0"></span>**5 Usage: letters**

Usage of the class is best explained by example.

# <span id="page-9-1"></span>**5.1 A simple letter**

Here is the latex source for a small letter; its result appears in figure [1:](#page-10-0)

```
\documentclass{isodoc}
\usepackage{letter,kantlipsum}
\setupdocument{
         to = {TeX Users Group\\
               1466 NW Naito Parkway, Suite 3141\\
               Portland, OR 97208-2311\\
               II. S. A},
     ourref = 1029.enclosures = isodoc documentation\\LPPL documentation,
     copyto = {Dutch TeX User group, NTG},
    subject = An example letter using the isodoc class --
                with an extra long subject extending over two lines.,
  autograph,foreign
}
\begin{document}
\letter[language=itIT]{
  This letter was composed using the \LaTeX{} isodoc class.
  \par\kant[1]
}
\end{document}
```
This source essentially shows three items:

- 1. the inclusion of a package letter; we'll come to that shortly.
- 2. the command \setupdocument called with many key=value arguments, each defining one of the texts that go into the letter.
- 3. the command \letter, enclosing the body of the letter; just to give the letter some real body, a small text has been included using \input.

Of course this is not all of the information needed to create a letter. For example, there should be a logo, telling the addressee who I am and there should be contact information such as my address, telephone number and so on. This is where the included letter package plays its part. Here is an example of such a style file:

```
\NeedsTeXFormat{LaTeX2e}[1999/12/01]
\ProvidesPackage{letter}
  [2010/08/21 v1.1 Letter Company style file for isodoc]
\RequirePackage{pxfonts}
\definecolor{headcolor}{gray}{.3}
\definecolor{headingcolor}{gray}{.3}
\encldowntrue
\setupdocument{return,footer,fold3,
  \text{areacode} = 31,
```
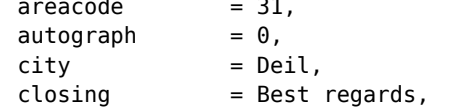

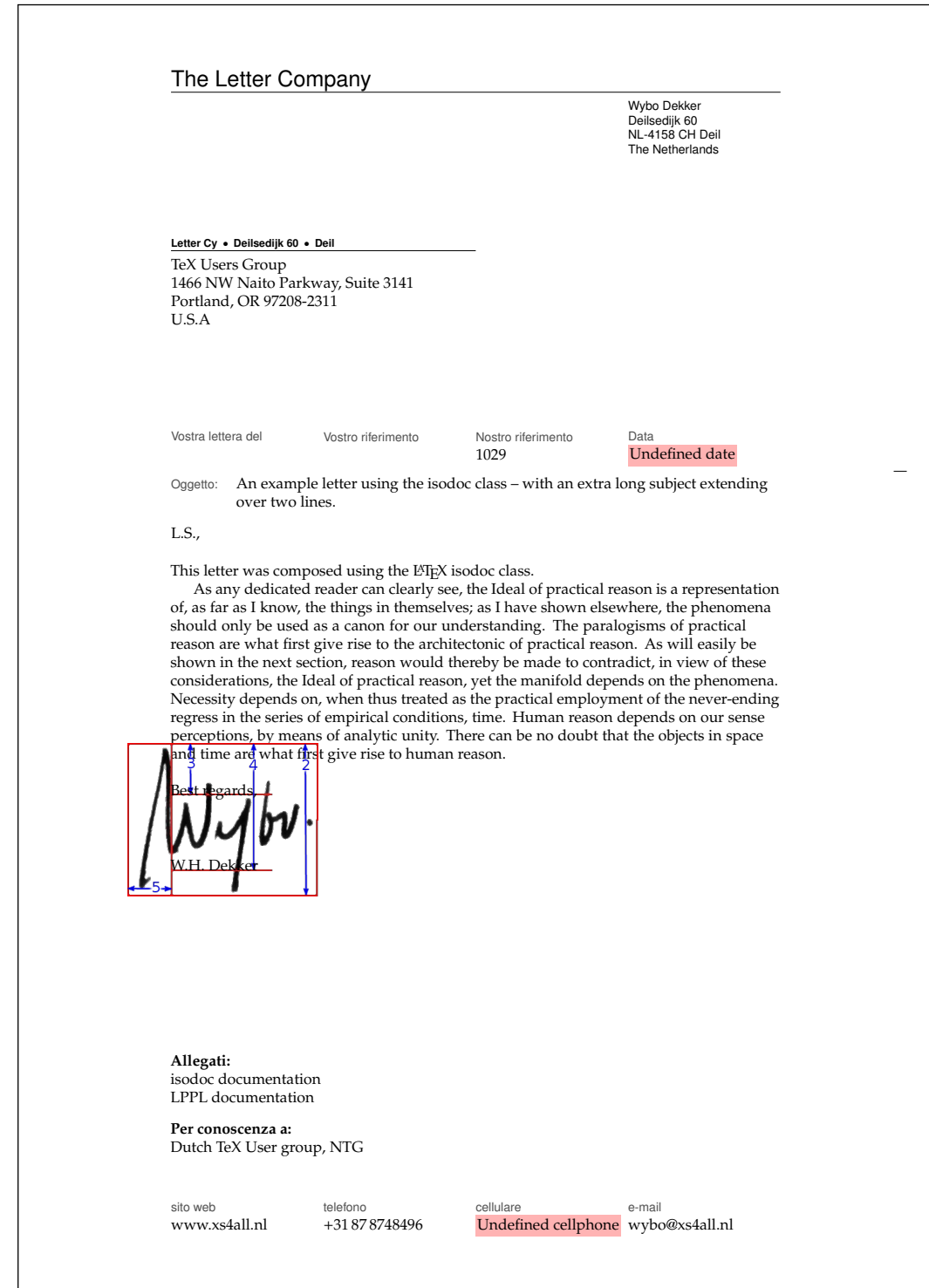

<span id="page-10-0"></span>Figure 1: Minimal letter example

```
company = The Letter Company,
 country = The Netherlands,
 countercode = NL,email = wybo@xs4all.nl,\omegaopening = L.S.,phone = 87\,8748496.
 returnaddress = Letter Cy\DeltaDeilsedijk 60\Deil,
 signalure = W.H.-Dekker,street = Deilsedijk 60,
 website = www.xs4all.nl,who = Wybo Dekker,
 zip = 4158 \text{ CH},
\mathbf{I}\autograph{2}{35mm}{34}{83}{28}{signmarked}
```
So in the style file, too, \setupdocument is used to register information that will be common to almost all of my letters. The \autograph command sets up an autograph, based on an image file. Apart from the code shown here, a style file can contain definitions for more autographs, and a definition for a logo. Without the latter, a default logo is produced. Note also that I have included defaults for opening, closing, and signature in the style file, and that I did not override those in the letter's source.

The letter source example shown above, in combination with this style example, compiles to the letter shown in figure [1.](#page-10-0) This example illustrates some aspects of isodoc:

- At the top, you see the default letterhead (logo). You can create your own logo by redefining the \logo command.
- Under it is the address. It has a return address in script sized sans serif boldface over it, because the return key has been used. A return address is useful if you send your letters in a standard window envelope. The positioning of the address is done in the style file, using the addresscenter and leftaddress or rightaddress keywords.
- The paper is vertically divided in six equally wide columns. The outer two columns are the left and right margins, the second to fifth columns contain header and footer fields.
- The «Your reference» and «Our reference» fields have not been set (with the yourref and ourref keys) and therefore stay empty by default, the date field has also not been set, but it should be. Therefore, the default value is «Undefined date», and a warning is issued by a pink background.
- A folding mark has been printed in the extreme right margin, such that on folding the paper along it, it will correctly fit in a 220 x 110 mm envelope; this has been achieved by using the fold3 key.
- In between closing (*Best regards,*) and signature (*W.H. Dekker*) an autograph has been placed. This was done by setting the option autograph, which has a default value of 2. Alternative values are 0 (nothing between closing and signature), 1 for white space where an autograph can be placed with a pen after printing, or one of the values 2-9, which may have been associated with other autograph images. In this case, I have used an autograph image in which I have drawn the boundary box and the *height* (argument 2), *closing* (3), *signature* (4), and *outdent* (5) positions defined in the \autograph command (see the section *Commands*) with red lines.
- The bottom of the letter has (up to) four fields with contact information. This is useful if your logo does not show that information. If it does, you can omit these fields by using the nofooter key, or by not using the footer key, depending on the default set in the style file.
- Note that the footer fields include a cellphone field, but the cellphone number has not been defined, which results in an error message.

# <span id="page-11-0"></span>**5.2 Multiple letters, redefined logo**

Let's try another illustrative example, see figures [2](#page-13-0) and 3; we use a modified style file. with a redefined logo, so we don't need a page footer; we use preprinted right-windowed envelopes, so a return address is not needed. Here is the style file (logoletter.sty):

```
\NeedsTeXFormat{LaTeX2e}[1999/12/01]
\ProvidesPackage{logoletter}
  [2010/08/21 v1.1 logoletter style file for isodoc]
```

```
\usepackage{fontspec,polyglossia}
\hypersetup{hidelinks}
\setupdocument{
  nofooter,fold2,autograph=1,
  company = The Shiva Shakti Foundation,
 who = Wybo Dekker,
  street = Deilsedijk 60,
  city = Deil,
  zip = 4158 CH,
  country = The Netherlands,
  countrycode = IN,\text{area} \cdot \text{code} = 31,phone = {87\backslash,8748496},
  cellphone = {6\15492070},fax = \{\},
 website = wybo.xs4all.nl,
 email = wvbo@xs4all.accountno = {304046221},
  iban = n161pstb0006238747,bic = psthn121,addresscenter = 70.rightaddress
}
\autograph{2}{19mm}{17}{93}{21}{signblue}
\definecolor{headcolor}{rgb}{.14,.33,.43}
\definecolor{shivablue}{rgb}{.14,.33,.43}
\definecolor{shivaback}{rgb}{.97,.87,.71}
\renewcommand{\logo}{\if@isodoclogo
  \pagecolor{shivaback}
  \begin{textblock}{70}(15,13)
    \includegraphics[scale=.3]{shiva-shakti.png}
  \end{textblock}
  \begin{textblock}{105}(88,15)
    \begin{center}
     \fontspec{ChopinScript}
     \noindent\color{shivablue}{\Huge The Shiva Shakti Foundation}\\[2ex]
     Main Building\quad
     567\textsuperscript{th} floor\quad
     Room 123\quad
     Bangkok
    \end{center}
  \end{textblock}\fi
}
\setmainfont[Ligatures=TeX]{Fontin}
\setdefaultlanguage{english}
\setotherlanguage{dutch}
```
The letter source does not use the autograph key, so the default value of 2 is used; we write it in Dutch and use a larger text, just to see what happens if more than one page is generated:

```
%!lualatex
\documentclass[11pt,twoside]{isodoc}
\usepackage{logoletter}
\setupdocument{
      ourref = 1029,
  yourletter = May 12,
     yourref = MAPS \lambda#34,
        date = today,closing = Kind regards,
  signature = Wybo Dekker,
  enclosures = Isodoc documentatie,
     subject = Sample letter with the isodoc class,
  autograph = 2,
    language = en-GB
```
<span id="page-13-0"></span>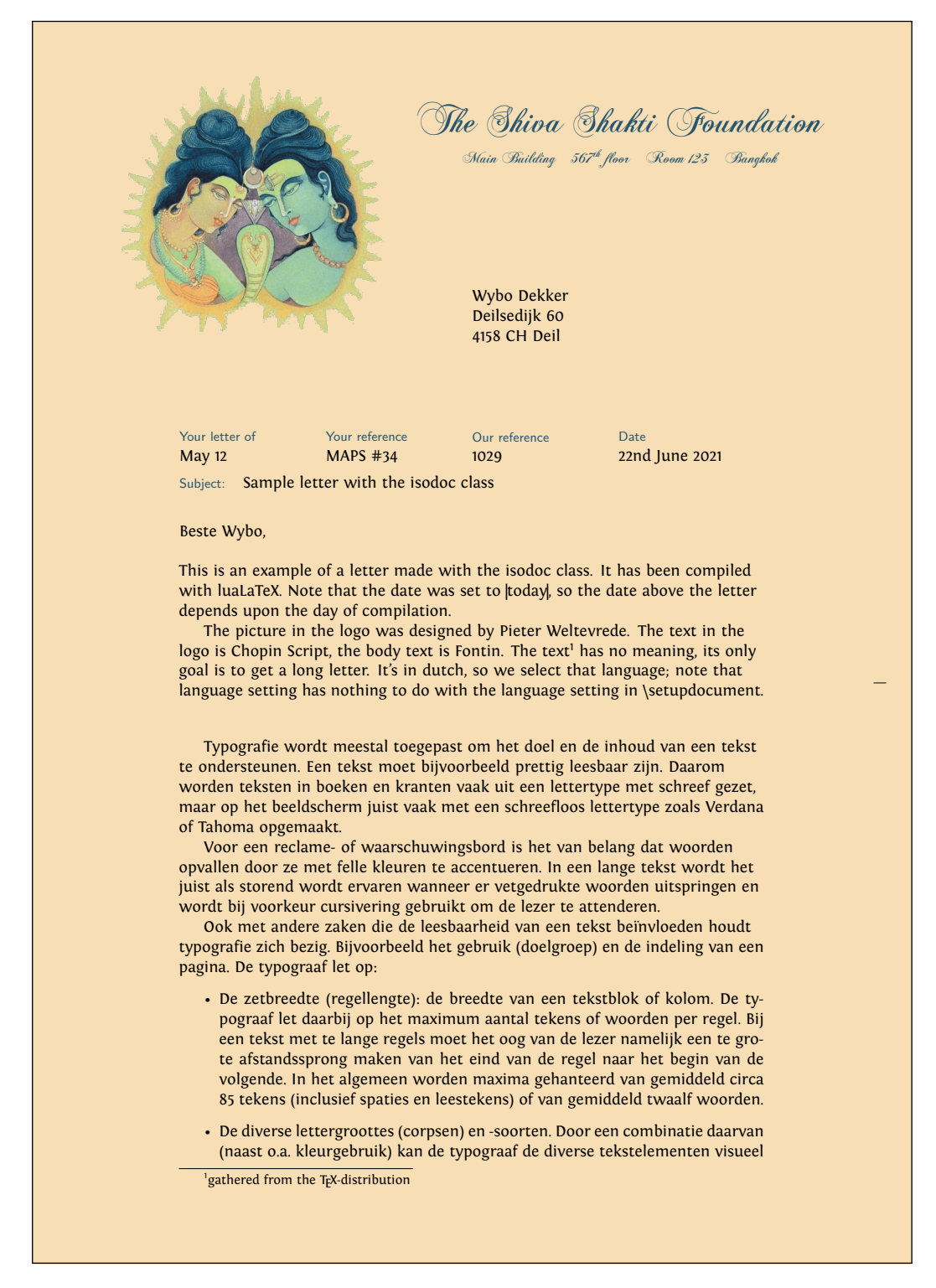

Figure 2: Long letter example with a non-standard logo, page 1

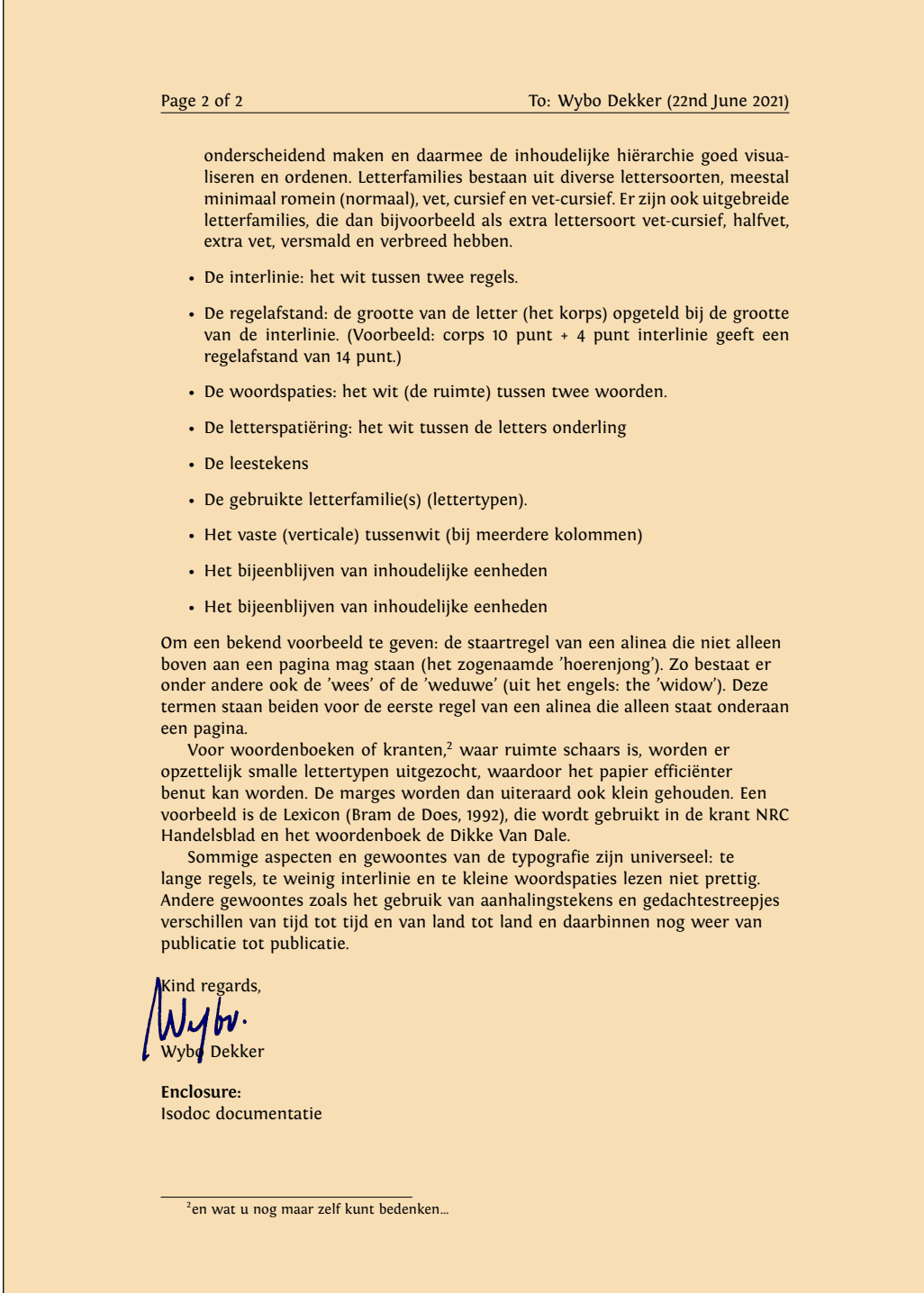

<span id="page-14-0"></span>Figure 3: Long letter example with a non-standard logo, page 2

```
}
\newcommand{\letterbody}{%
  This is an example of a letter made with the isodoc class.
  It has been compiled with luaLaTeX.
  Note that the date was set to |today|, so the date above the
  letter depends upon the day of compilation.
  The picture in the logo was designed by Pieter Weltevrede.
  The text in the logo is Chopin Script, the body text is Fontin.
  The text\footnote{gathered from the \TeX-distribution} has no meaning,
  its only goal is to get a long letter.
  It's in dutch, so we select that language; note that language setting has
  nothing to do with the language setting in \textbackslash setupdocument.
  \\[2ex]
  \begin{dutch}
    \par\input{body}
  \end{dutch}
}
\begin{document}
\letter[to = Wybo Dekker\\
             Deilsedijk 60\\
             4158 CH Deil,
             opening = Beste Wybo
       ]{\letterbody}
\letter[to = MAPS redactie\\
             Spuiboulevard 269\\
             3311 GP Dordrecht,
             opening = Beste Taco
       ]{\letterbody}
\end{document}
```
In this case, the same letter had to be sent to two different people, with different openings and addresses of course. So the letter's body is separately defined and the \letter command is called twice, with the same body, but different to and opening keys. Figures [2](#page-13-0) and [3](#page-14-0) show the first two pages (the first letter) of this document, which actually has four pages.

# <span id="page-15-0"></span>**6 Usage: invoices**

# <span id="page-15-1"></span>**6.1 A simple invoice**

Invoices (can) have the same structure as letters, except that the \opening isn't «Dear Somebody» anymore, but something like «Invoice». And the \closing doesn't say «Best regards», but may provide payment information. And the body is not a simple text, but a table with descriptions of things to be paid, and the corresponding amounts of money.

An example, as usual, is most instructive:

```
\documentclass{isodoc}
\usepackage{invoice}
\setupdocument{
   ourref = 8234date = 20060401,
  subject = Declaratie verzending aanmaningen,
       to = NTG\\Maasstraat 2\\5836 BB Sambeek
}
\begin{document}
\invoice[payref=123]{
  \itable{
    \iitem{enveloppen}{6,60}
    \iitem{postzegels}{9,00}
    \itotal[Subtotaal]{15,60}
  }
  \\[3ex]\paymentdata
}
```
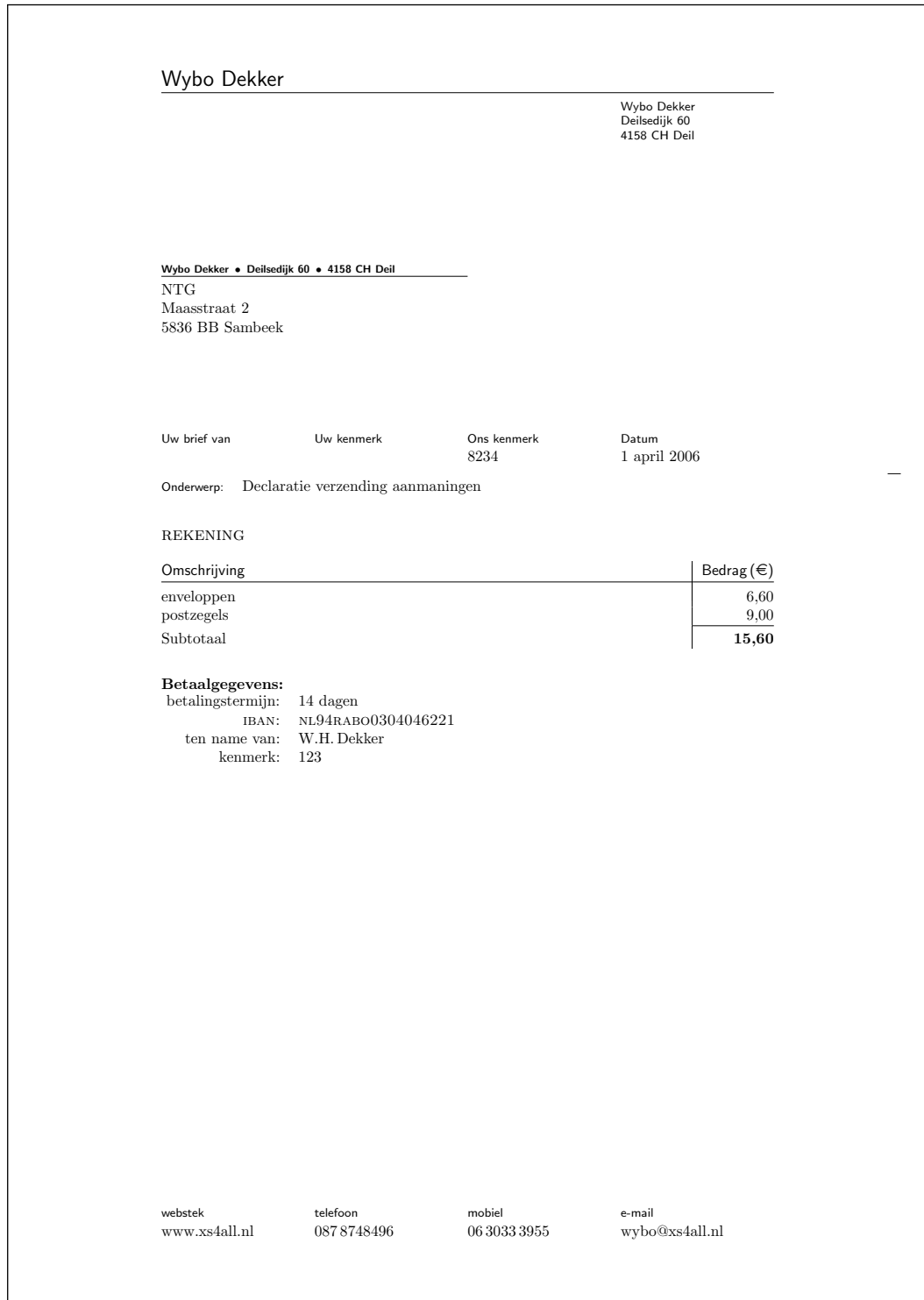

<span id="page-16-0"></span>Figure 4: Invoice example

\end{document}

The invoice style file used here looks like:

```
\NeedsTeXFormat{LaTeX2e}[1999/12/01]
\ProvidesPackage{invoice}
   [2010/08/21 v1.1 example style for isodoc]
\RequirePackage[english,dutch]{babel}
\setupdocument{
   accountname = W.H.\,\\,, Dekker,addresscenter = 67,
   areacode = 31,
   cellphone = 6\,3033\,3955,city = Deil,
   company = Wybo Dekker,
   country = The Netherlands,
   countrycode = NL,
   email = wybo@xs4all.nl,fold3,
   footer,
   iban = \simeq \nightharpoonup \nightharpoonuplanguage = n1-NL,opening = L.S.,phone = 87\backslash,8748496, % phone numbers without leading 0:
   return,
   street = Deilsedijk 60,
   term = 14,
   website = ww.xs4all.nl,who = Wybo Dekker,
   zip = 4158 \text{ CH},
}
```
The result is shown in figure [4.](#page-16-0)

# <span id="page-17-0"></span>**6.2 Invoice with redefined logo**

When the accept option is used, the invoice will be created with an invoice form on the lower third part of the page. Here is an example:

```
\documentclass{isodoc}
\usepackage{accept}
\setupdocument{accept,
  acceptdesc=NTG\\2006,
  acceptdescription=Contributie 2006,
  acceptreference=4000 0000 2006 0308,
  date=20060503,
  subject=Contributie 2006,
  nofooter
}
\begin{document}
\invoice[
  to=W.H. Dekker\\Deilsedijk 60\\4158 CH Deil,
  acceptaccount=304046221,
  accepteuros=40,
  acceptcents=00,
  ourref=308,
]{\itable{\iitem{Contributie NTG voor 2006}{40,00}}\\[3ex]
  \paymentdata
}
\end{document}
```
Normally such invoices are printed on preprinted paper with an easily detachable, perforated form. In this example, the form itself has been printed, too. The graphicx and textpos packages have already been made available by the isodoc class. Figure [5](#page-18-0) shows the output of this example.

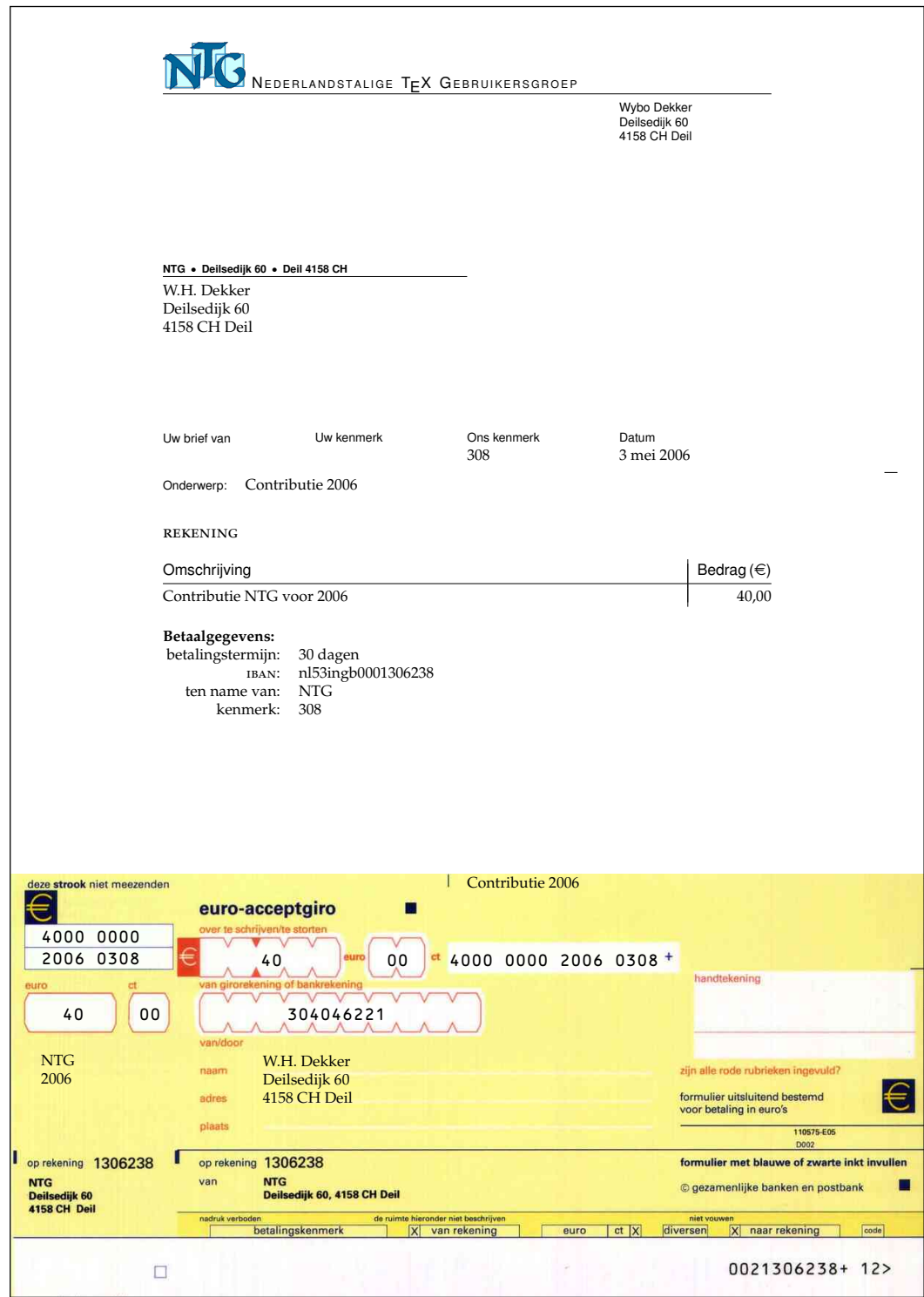

<span id="page-18-0"></span>Figure 5: Invoice example with accept form

# <span id="page-19-0"></span>**7 Example files**

isodoc comes with several examples. Each example has a source file, a style file, and some image files. The files can be generated from isodoc.dtx by running luatex isodoc.ins. After that, they can all be compiled, together with the isodoc documentation, by running make. If you want to experiment with the examples by changing them, then compile them individually with make <example>.pdf, because with just make the isodoc documentation will be recompiled, as the examples are part of it.

# <span id="page-20-0"></span>**8 Implementation**

The basis is the article class with all options:

```
1 (*class)
2 \ifx\pdfoutput\undefined\else%
3 \ifnum\pdfoutput=1\else%
4 \ClassError{isodoc}{Compile me with pdflatex, lualatex or xelatex!}{}
5 \fi
6 \setminus \mathtt{fi}7 \DeclareOption*{\PassOptionsToClass{\CurrentOption}{memoir}}
8 \ProcessOptions
9 \LoadClass{memoir}
```
We use \ctable floats here, and we need ctable's commands for decent spacing in tables and more. ctable also brings us array, tabularx, color, and xkeyval. eurosym is used for the euro symbol.

```
10 \RequirePackage{xcolor,tabularx,graphicx,xstring,calc}
11 \RequirePackage{forarray,longtable}
```
Since the name of the package contains 'iso', make the page A4. For textpos, divide the

page in 210 columns of 1mm each and 297 rows, 1mm each. The page is vertically divided in 6 columns of 35mm each: a left margin, 4 fields, and a right margin.

```
12 \setstocksize{297mm}{210mm}
13 \settrimmedsize{\stockheight}{\stockwidth}{*}
14 \settypeblocksize{237mm}{140mm}{*}
15 \setminus \text{setlrmargins}{*}{*}{1}
16 \setulmargins{35mm}{*}{*}
17 \setheadfoot{\baselineskip}{\baselineskip}
18 \checkandfixthelayout
19 \RequirePackage[absolute,overlay]{textpos}
20 \TPGrid{210}{297}
```
Several colors can be changed, by using the \definecolor command; the defaults (all black) are set here:

headcolor headcolor: color for the header and footer field texts headingcolor headingcolor: color for the fancy headings markercolor markercolor: color for the folding marks 21 \definecolor{headcolor}{gray}{0}

```
22 \definecolor{headingcolor}{gray}{0}
23 \definecolor{markercolor}{gray}{0}
```
Use fancy headings, except for the first page. The heading, on a rule, looks like:

To: John Doe (April 1st, 2006) **Page 2 of 3** 

 \RequirePackage{fancyhdr} \pagestyle{fancy} \AtBeginDocument{\addtolength{\headheight}{\baselineskip}} Background color for signaling items that should have been defined, but weren't: \definecolor{isodocpink}{rgb}{1,.7,.7} \def\Undefined#1{\fboxsep1pt\colorbox{isodocpink}{\strut Undefined #1}}

headfont A small sans serif font is used for header and footer field names and the sender's address information. The idea is that this is used for all pre-printed text on the letter paper.

29 \def\headfont{\footnotesize\sffamily\color{headcolor}}

# <span id="page-20-1"></span>**8.1 The options and their defaults**

# <span id="page-20-2"></span>**8.1.1 General options**

shift The default shift is 0mm,0mm. The shift option moves the output to the right and down: 30 \def\@xyshift#1,#2@@@{\def\@xshift{#1}\def\@yshift{#2}} 31 \define@key{isodoc}{shift}{%

```
32 \@xyshift#1@@@
            33 \AtBeginDocument{\textblockorigin{\@xshift mm}{\@yshift mm}}
            34 }
            The vertical option prints a vertical bar in invoices between description and amount –
 vertical (this is the default), the novertical option suppresses it.
novertical <sub>35</sub> \define@key{isodoc}{vertical}[\verticaltrue]{\verticaltrue}
            36 \define@key{isodoc}{novertical}[\verticaltrue]{\verticalfalse}
            37 \newif\ifvertical\verticaltrue
            Several items in the letter/invoice will be different in documents that are to be sent abroad;
  foreign this is set with the foreign option, false by default:
            38 \define@key{isodoc}{foreign}[\foreigntrue]{\foreigntrue}
                                                        \newif\ifforeign\foreignfalse
  cityzip By default, the zip code is typeset before the city. The cityzip option reverses this:
            40 \define@key{isodoc}{cityzip}[\cityziptrue]{\cityziptrue}
            41 \newif\ifcityzip\cityzipfalse
  language Set the language; en-GB, set at the \EndOfClass is the default.
            42 \define@key{isodoc}{language}{
            43 \StrSubstitute{#1}{-}{}[\@iso]
            44 \ifcsname isodoc@\@iso\endcsname\csname isodoc@\@iso\endcsname\else
            45 \ClassError{isodoc}{Unknown language #1}{}
            46 \fi
            47 }
 ordinalss Ordinal suffixes (like st, nd, rd, th) in dates are put on the line by default, but they can be
            set superscript with the ordinalss option:
            48 \define@key{isodoc}{ordinalss}[\@isodocordinalsstrue]{%
            49 \ifx\yourlettertext\undefined%
            50 \@isodocordinalsstrue
            51 \else
            52 \ClassError{isodoc}{
            53 You must use the ordinalss option before any language option}{}
            54 \fi
            55 }
            56 \newif\if@isodocordinalss\@isodocordinalssfalse
     fill The default is to have left, but not right justification, allowing for hyphenation in extreme
   nofill cases:
            57 \define@key{isodoc}{fill} []{\rightskip=1\rightskip}
            58 \define@key{isodoc}{nofill}[]{\rightskip=0mm plus 35mm}
            59 \rightskip=0mm plus 35mm
            8.1.2 Logo
```
<span id="page-21-0"></span>company The logo, by default, consists of a large company or personal name on top a rule, with a logoaddress who street city zip country countrycode contact person's name (probably your own name) and address hanging under the rule. Its contents are defined by the following options: 60 \define@key{isodoc}{logo}[\@isodoclogotrue]{\@isodoclogotrue} 61 \define@key{isodoc}{nologo}[\@isodoclogofalse]{\@isodoclogofalse} 62 \newif\if@isodoclogo\@isodoclogotrue 63 \define@key{isodoc}{company} {\def\company{#1}} 64 \def\company{\Undefined{company}} 65 \define@key{isodoc}{logoaddress}{\def\logoaddress{#1}} 66 \def\logoaddress{} 67 \define@key{isodoc}{who} {\def\who{#1}} 68 \def\who{\Undefined{who}} 69 \define@key{isodoc}{street} {\def\street{#1}} 70 \def\street{\Undefined{street}} 71 \define@key{isodoc}{city} {\def\city{#1}} 72  $\{clty\}$ 73 \define@key{isodoc}{country} {\def\country{#1}} 74 \def\country{\Undefined{country}} 75 \define@key{isodoc}{countrycode}{\def\countrycode{#1}} 76 \def\countrycode{\Undefined{countrycode}}

```
77 \define@key{isodoc}{zip} {\def\zip{#1}}
                                  \def\zip{\Undefined{zip}}
79 \def\prezip{\ifforeign\countrycode-\else\fi}
```
## <span id="page-22-0"></span>**8.1.3 Address window**

```
leftaddress The address can be positioned vertically with the addresscenter option; the default is
 rightaddress
addresscenter
addresswidth
               63.5mm. This is the vertical position of the center of the address. Horizontally, the address
               is positioned either left or right, depending on the leftaddress or rightaddress options
               being used. In the first case, the address start at x=35mm, which is the left margin (the
               default), and thus in line with the first header field, in the second case at 105mm, in line
               with the one-but-last header field.
               80 \define@key{isodoc}{leftaddress} []{\def\xaddress{35}}
                                                     \def\xaddress{35}
               82 \define@key{isodoc}{rightaddress}[]{\def\xaddress{105}}
               83 \define@key{isodoc}{addresscenter} {\def\@addresscenter{#1}}
               84 \def\@addresscenter{63.5}
               85 \define@key{isodoc}{addresswidth} {\def\@addresswidth{#1}}
               86 \def\@addresswidth{70}
           to The to option takes the addressee's address lines. Use \\ to separate lines. The info will
               be split by \processto on the first \\ separator into the addressee's name (\toname) and
               his address (\toaddress) The \toname will be reported in the pdf's document properties.
               However, this works only if the to key is set, with \setupdocument, in the preamble. If
               several letters are composed, to is normally set in the \letter or \invoice commands
               and thus is not seen by the \hypersetup, which is called \AtBeginDocument; so set the
               defaults to Various people for the \toname and make the address undefined:
               87 \define@key{isodoc}{to}{\processto{#1}}\def\toname{Various people}
               88 \def\toaddress{\Undefined{to}}
               89 \long\def\processto#1{\xproc #1\\@@@\ifx\toaddress\empty
               90 \else \yproc #1@@@\fi}
               91 \long\def\xproc #1\\#2@@@{\gdef\toname{#1}\gdef\toaddress{#2}}
               92 \long\def\yproc #1\\#2@@@{\gdef\toaddress{#2}}
       return The default is to have no return address; but this can be changed by using the return
    noreturn
```
returnaddress

(either in the style file or in the source) or, if the default was changed in the style file, remove it with noreturn in the source. Company and country names are often too long to fit in the address window. Or you may want to define an entirely different return address. The returnaddress option is provided to redefine the return address:

```
93 \define@key{isodoc}{return} []{\returntrue}
94 \newif\ifreturn\returnfalse
95 \define@key{isodoc}{noreturn} []{\returnfalse}
96 \define@key{isodoc}{returnaddress}{\def\returnaddress{#1}}
```
#### <span id="page-22-1"></span>**8.1.4 Header**

```
header A header is switched on or off with the header and noheader options. The default is to
 noheader have a header.
            97 \define@key{isodoc}{header} []{\headertrue}
            98 \newif\ifheader\headertrue
           99 \define@key{isodoc}{noheader}[]{\headerfalse}
bodyshift The header is the start of the body. It is initially positioned at 98mm from the top of the
           paper, but it can be shifted with the bodyshift option.
           100 \define@key{isodoc}{bodyshift} {\advance\headerpos#1}
           101 \newcount\headerpos\headerpos=98
           102 \newcount\footerpos\footerpos=275
           103 \newcount\subjectpos
           104 \newcount\openingpos
           105 \newcount\textskip
           The \paymentdata command prints a tabular with payment data, as far as they are not
           empty. The selection and order of those data are defined with the footorder option; the
           default is to print all non-empty values.
```
106 \define@key{isodoc}{paymentorder} {\def\isodoc@paymentorder{#1}}

107 \def\isodoc@paymentorder{term;bankname;bic;routingno;iban;accountno;% 108 accountname;payref;vatno;chamber}

#### <span id="page-23-0"></span>**8.1.5 Footer**

```
footer A footer is switched on or off with the footer and nofooter options. The default is the
   nofooter have no footer.
             109 \define@key{isodoc}{footorder} {\def\isodoc@footorder{#1}}
              110 \def\isodoc@footorder{website;phone;cellphone;email}
              111 \define@key{isodoc}{footer} []{\footertrue}
              112 \newif\iffooter\footerfalse
              113 \define@key{isodoc}{nofooter}[]{\footerfalse}
   areacode If there is a page footer, only those fields will be displayed which are not empty. Currently
      phone
phoneprefix
  cellphone
        fax
    website
      email
 creditorid
              the phone, cellphone, fax, email, website and creditorid are recognized as possible
              footer fields. Phone and fax number will be prefixed with a 0, unless the foreign option
              was used: then the prefix will be +nn\, where nn is the area code. The latter is set with
              the areacode option, which is «Undefined area code» by default.
              114 \define@key{isodoc}{areacode} {\def\areacode{#1}}
              115 \def\areacode{\Undefined{areacode}}
              116 \define@key{isodoc}{phoneprefix}{\def\phoneprefix{#1}}
              117 \text{def}\phi\text{ is the same as } \text{def}\phi\text{ is the same as } \text{def118 \define@key{isodoc}{phone} {\def\phone{#1}}
              119 \text{left}\phi\120 \def\@phone{\Undefined{phone}}
              121\define@key{isodoc}{cellphone} {\def\cellphone{#1}}
              122 \def\cellphone{}
              123 \def\@cellphone{\Undefined{cellphone}}
              124 \define@key{isodoc}{fax} {\def\fax{#1}}
              125 \def\fax{}
              126 \def\@fax{\Undefined{fax}}
              127\define@key{isodoc}{website} {\def\website{#1}}
              128 \def\website{}
              129 \def\@website{\Undefined{website}}
              130 \define@key{isodoc}{email} {\def\email{#1}}
              131 \text{def}\text{email}132 \def\@email{\Undefined{email}}
              133 \define@key{isodoc}{creditorid} {\def\creditorid{#1}}
              134 \def\creditorid{}
              135 \def\@creditorid{\Undefined{creditorid}}
```
#### <span id="page-23-1"></span>**8.1.6 Folding mark**

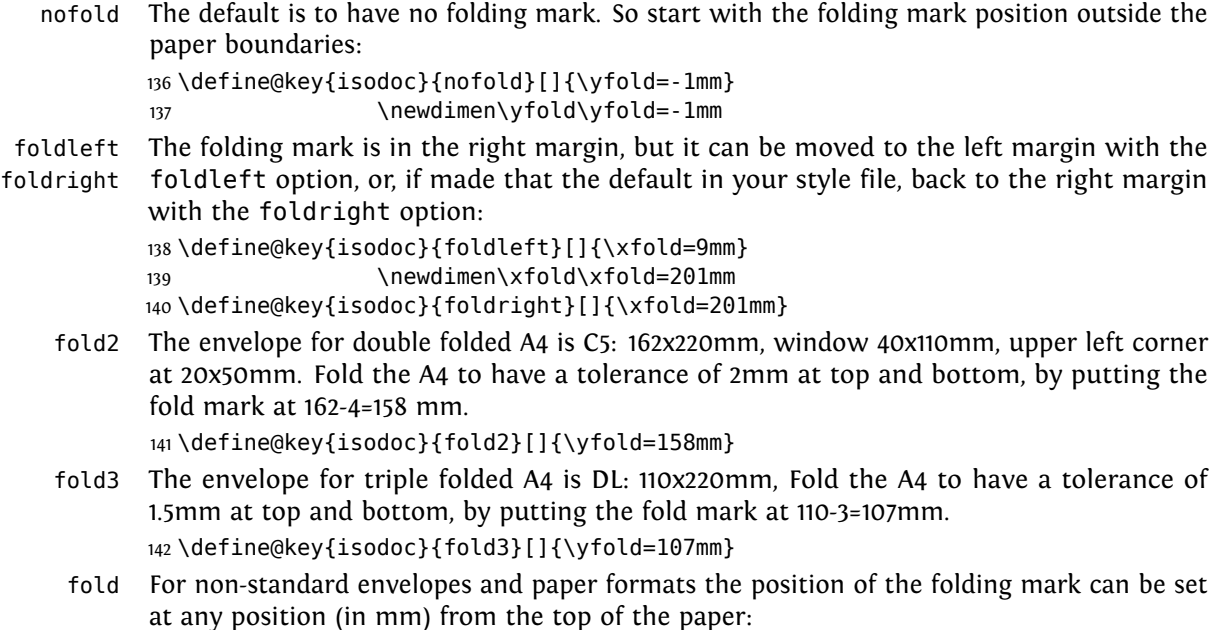

143 \define@key{isodoc}{fold}{\yfold=#1mm}

## <span id="page-24-0"></span>**8.1.7 Header fields**

There are four header fields, each one quarter of the \textwidth wide. Under those, if the subject has been defined, a subject line. The header position is 98mm by default, but it ourref can be shifted with the bodyshift option.

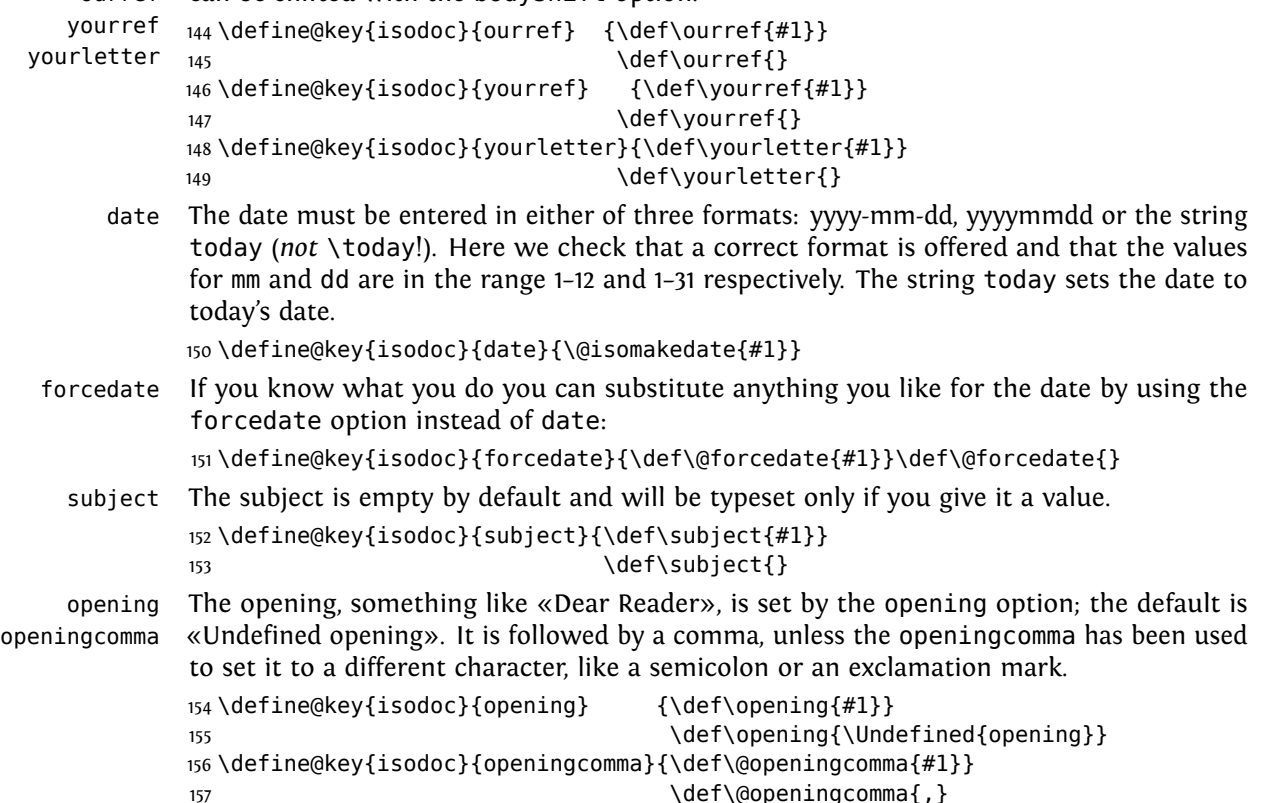

#### <span id="page-24-1"></span>**8.1.8 Closing, autograph, signature**

closing The closing, something like «Best regards», is set by the closing option; the default is «Undefined closing». It will be separated from the text with whitespace, which can be changed, preferably in a style file, with the closingskip length, which is 2\baselineskip by default.

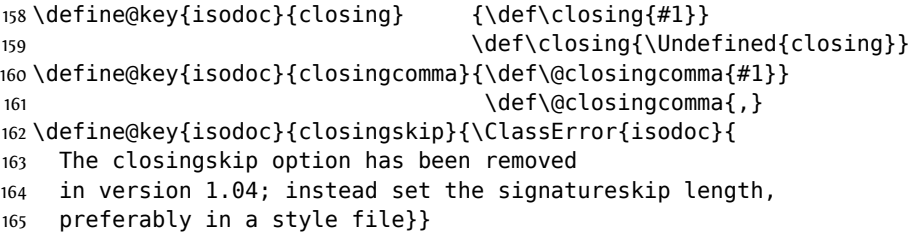

Some skips/booleans defined here to make it easier to redefine them in a style file. They precede the closing, copyto and enclosers and have no corresponding options (yet).

- 166 \newdimen\closingskip\closingskip=\baselineskip
- 167 \newdimen\signatureskip\signatureskip=2\baselineskip
- 168 \newdimen\copytoskip\copytoskip=\baselineskip
- 169 \newdimen\enclosureskip\enclosureskip=\baselineskip
- 170 \newif\ifencldown\encldownfalse
- autograph The autograph is either just a newline, or a vertical spacing where you can put your autograph manually, or a graphic. In the latter case, is must have been defined with the macro \autograph, which defines an autograph from an image, see the section *User Macros*. Not using the autograph option is equivalent to autograph=0 (just a newline). Using it without a value is equivalent to autograph=2 (image inserted): 171 \define@key{isodoc}{autograph}[2]{\def\autographversion{#1}}

172 172

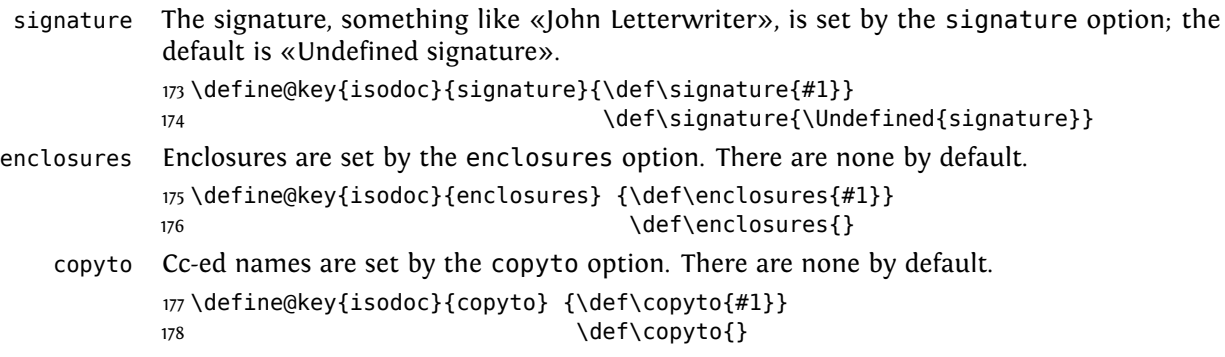

# <span id="page-25-0"></span>**8.1.9 Invoice specific data**

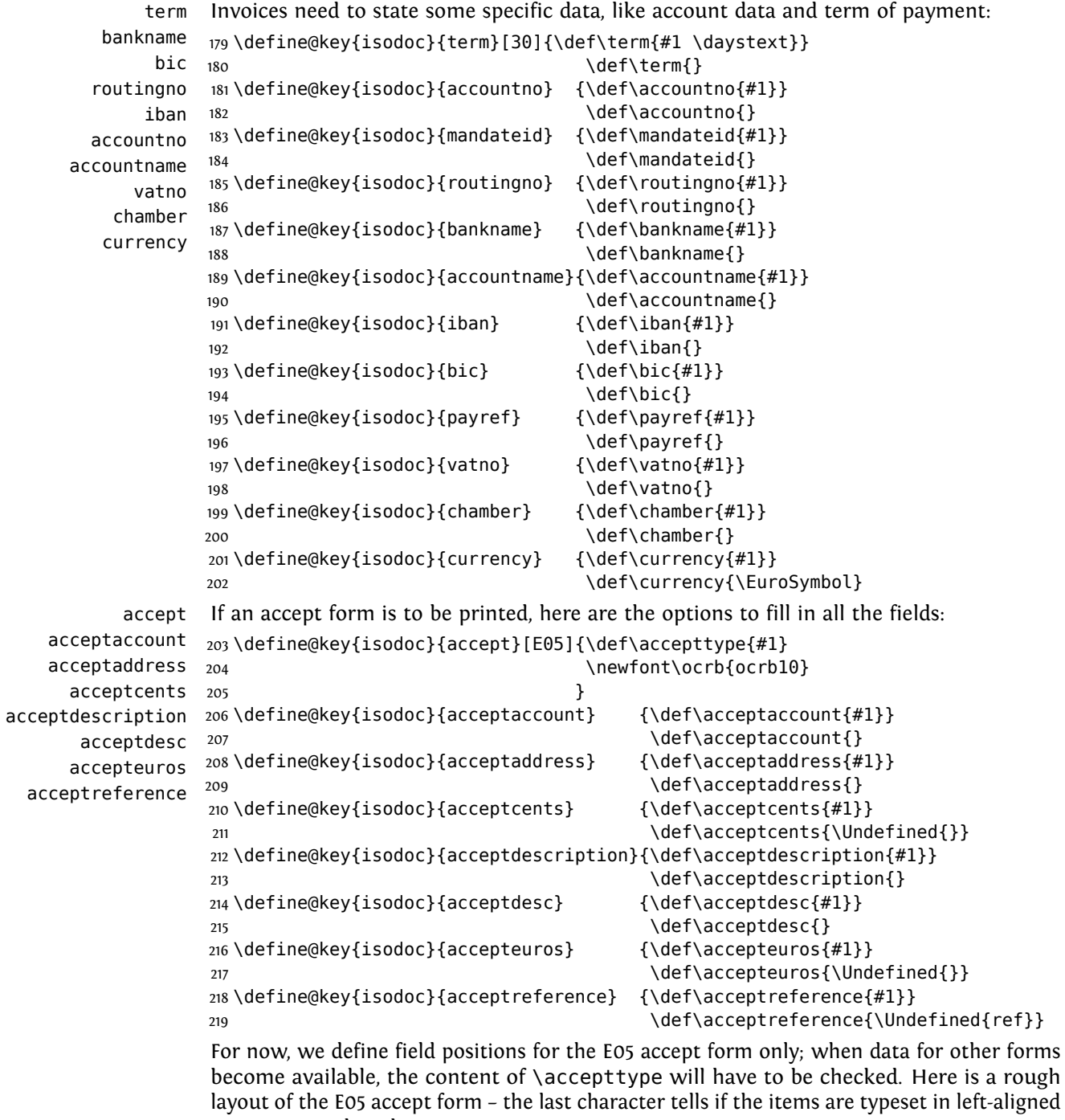

 $(L)$  or centered  $(C)$  boxes:

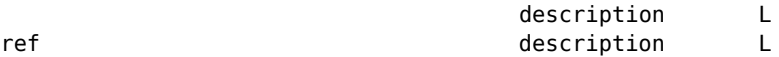

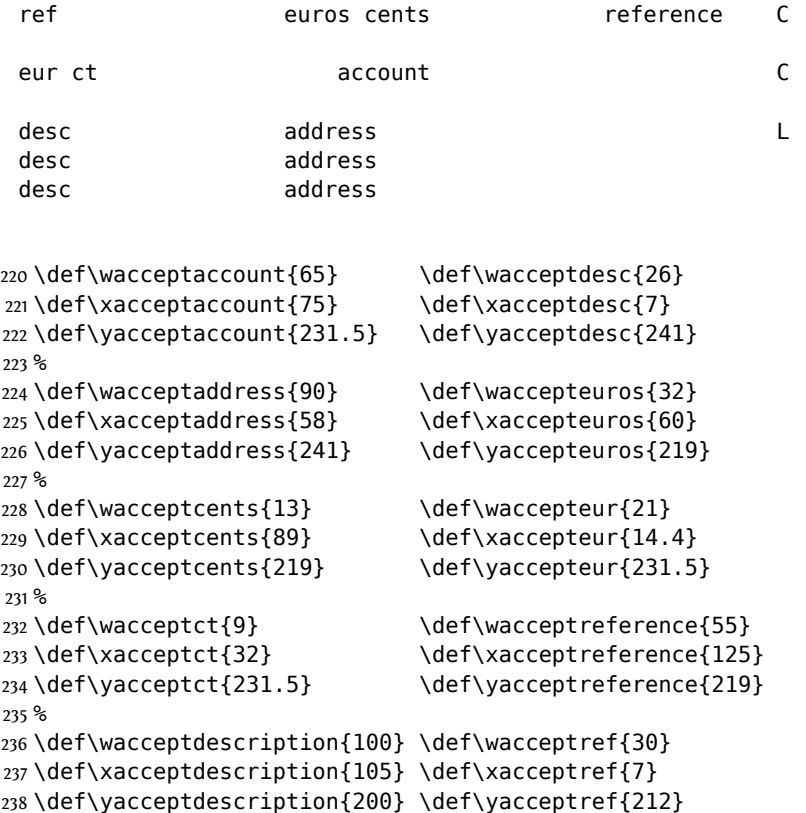

This is the \baselineskip for the two-line reference of the detachable strip: 239 \newdimen\acceptreferenceskip\acceptreferenceskip=5.15mm

# <span id="page-26-0"></span>**8.2 User Macros**

Some symbols taken from marvosym.sty:

```
240 \newcommand{\@isodocsym}{%
241 \fontfamily{mvs}\fontencoding{U}%
242 \fontseries{m}\fontshape{n}\selectfont
243 }
244 \def\EuroSymbol {{\@isodocsym\char164}}
245 \def\EUROSymbol {{\@isodocsym\char99 }}
246 \def\LetterSymbol {{\@isodocsym\char66 }}
247 \def\EmailSymbol {{\@isodocsym\char107}}
248 \def\PhoneSymbol {{\@isodocsym\char84 }}
249 \def\MobileSymbol {{\@isodocsym\char72 }}
250 \let\EUR\EuroSymbol
```
The autograph is either just a newline, or a vertical spacing where you can put your autograph manually, or a graphic. In the latter case, is must have been defined with the macro \autograph, which defines an autograph from an image.<sup>[10](#page-26-1)</sup>

Arguments (positions and outdents are taken as integer percentages of the image height, from the top of the image):

- arg 1:  $2,3,...9$ : autograph number; will be translated internally to define \autographA, \autographB... \autographH
	- 2: height of the image
	- 3: closing baseline position
	- 4: signature baseline position
	- 5: outdent in the margin
	- 6: the image (jpg, png, pdf...)

\autograph

<span id="page-26-1"></span><sup>&</sup>lt;sup>10</sup>Thanks, Hans Hagen and Piet van Oostrum, for its definition

```
251 \newdimen\iso@outdent
```
\newdimen\iso@signpos

 \newdimen\iso@down \newdimen\iso@closingpos

The arguments 3-5 of autograph have changed from dimens in versions up to 0.11 to integer numbers in version 1.00 and later. The iso@isNum macro will prevent the appearance of incomprehensible error message by issuing a class error if one of the arguments is not a number.

```
255 \def\iso@isNum#1#2{%
256 \sbox\z@{\@tempcnta=0#1\relax}
257 \ifdim\wd0>\z@\relax\ClassError{isodoc}%
258 {Argument #2 of autograph must be a number!}%
259 {You are probably using the oldstyle autograph arguments}\fi
260 }
261 \def\autograph#1#2#3#4#5#6{%
262 \iso@isNum{#3}{3}\iso@isNum{#4}{4}\iso@isNum{#5}{5}
263 \ifnum #1<2
264 \ClassError{isodoc}
265 {autograph #1 cannot be changed (first arg must be 2..9)}{}
266 \text{ } \sqrt{51}267 \ifnum #1>9
268 \ClassError{isodoc}
269 {autograph #1 cannot be changed (first arg must be 2..9)}{}
270 \fi
271 \bgroup
272 \lccode`2=`A \lccode`6=`E
273 \lccode`3=`B \lccode`7=`F
274 \lccode`4=`C \lccode`8=`G
275 \lccode`5=`D \lccode`9=`H
276 \lowercase{\def\temp{#1}}%
277 \expandafter\egroup\expandafter\def\csname autograph\temp\endcsname{%
278 \vskip-2\baselineskip%
279 \setlength{\iso@down}{#2*#3/100-#2-2\baselineskip}
280 \setlength{\iso@outdent}{-#2*#5/100}
281 \setlength{\iso@signpos}{#2*(#4-#3)/100}
282 \hspace*{\iso@outdent}%
283 \raisebox{\iso@down}[0pt][0pt]{\includegraphics[height=#2]{#6}}%
284 \\[\baselineskip]%
285 \ifx\closing\empty\else
286 \closing\@closingcomma\\[\iso@signpos]\\[-2\baselineskip]
287 \t\t \text{Fig.}288 \signature%
289 }
290 }
```
#### <span id="page-27-0"></span>**8.2.1 Logo**

The logo, by default, consists of a large company name on top a rule, with a contact \logo person's name (probably your own name) and address hanging under the rule.

```
291 \newcommand{\zippedcity}{%
292 \ifcityzip\city\ \prezip\zip\else
293 \prezip\zip\ \city\fi
294 }
295 \newcommand{\logo}{\if@isodoclogo%
296 { \parskip=0pt\parindent=0pt
297 \begin{textblock}{140}[0,1](35,20)%
298 \textsf{\LARGE\company}\\[-1.7ex] % large company name
299 \rule{\hsize}{.3pt} % on top a rule
300 \end{textblock}
301 }
302 \isodoc@Tbox{140}{22}{35}{\noindent
303 \footnotesize\sffamily
304 \ifx\empty\logoaddress%
305 \ifx\who\empty\else\who\\\fi
306 \ifx\street\empty\else\street\\\fi
```

```
307 \zippedcity
                308 \ifforeign\\\country\fi
                309 \else\logoaddress\fi
                310 }\fi
                311 }
\returnaddress
                312 \def\returnaddress{%
                313 \company\\
                314 \street\\
                315 \zippedcity
                316 \ifforeign\\\country\fi
                317 }
\setupdocument
                318 \newcommand{\setupdocument}[1]{
                319 \setkeys{isodoc}{#1}
                320 }
\@isomakedate isomakedate sets the \year, \month and \day counters for \@iso@date. The argument
                can have one of three forms:
                   1. yyyymmdd
                   2. yyyy-mm-dd
                   3. today that is: the string "today" (not \today!)
                The resulting \date format depends on the language option, that is: the month is in
                that language, and the formatting is according to the usage in the language. The value
                for dd may be 00; in that case the day will not be reported. Some examples, assuming
                language=en-GB:
                2013-01-01 1st January 2013
                2013-01-00January 2013
                20130101 1st January 2013
                20130100 January 2013
                today 3rd June 2013 assuming that's today's date
                321\newcount\@isoyear \@isoyear=\year \year=0
                322 \newcount\@isomonth \@isomonth=\month
                323\newcount\@isoday \@isoday=\day
                324 \def\@isomakedate#1{
                325 \StrSubstitute[2]{#1}{-}{}[\@iso@arg]
                326 \IfStrEq{\@iso@arg}{today}{
                327 \year=\@isoyear
                328 \month=\@isomonth
                329 \day=\@isoday
                330 }{\IfInteger{\@iso@arg}{}{\ClassError{isodoc}{
                331 Illegal date: not yyyymmdd | yyyy-mm-dd | today}{}\fi}
                332 \StrLeft{\@iso@arg}{4}[\@iso]\year=\@iso
                333 \StrRight{\@iso@arg}{2}[\@iso]\day=\@iso
                334 \StrMid{\@iso@arg}{5}{6}[\@iso]\month=\@iso
                335 }
                336 \ifnum\month > 12 \ClassError{isodoc}{Illegal date: month>12}{}\fi
                337 \ifnum\day > 31 \ClassError{isodoc}{Illegal date: day>31}{}\fi
                338 }
         \date \date displays the date. Its value is that of forcedate if that option was used; otherwise
                it is undefined, unless the date option was used.
                339 \def\date{%
                340 \ifx\@forcedate\empty%
                341 \ifnum\year=0\Undefined{date}\else\@isodate\fi
                342 \else\@forcedate\fi
                343 }
  \paymentdata Print a table with payment information. Shows all on-empty data. However, if the value of
                \payref is empty, it will be replaced with \ourref (used in the header fields, may also
                be empty.) First collect (see here) non-empty data in a tabular body, then use that in the
                tabular:
                344 \newcommand{\isodoc@paymentbody}{%
```

```
345 \gdef\isodoc@body{}%
346 \ForEachX{;}{%
347 \setbox0=\hbox{\csname\thislevelitem\endcsname}%
348 \ifdim\wd0=0pt\else%
349 \protected@xdef\isodoc@body{%
350 \isodoc@body
351 \csname\thislevelitem text\endcsname: &
352 \csname\thislevelitem\endcsname \protect\\
353 }%
354 \fi%
355 }{\isodoc@paymentorder}
356 \isodoc@body%
357 }
358 \def\paymentdata{
359 \textbf{\paymentdatatext:}\\
360 \begin{tabular}{@{}rl@{}}
361 \isodoc@paymentbody
362 \end{tabular}
363 }
```
paymentdata was earlier called accountdata; now obsolete:

```
364 \newcommand{\accountdata}{%
365 \ClassWarning{isodoc}{%
366 Instead of the obsolete command \protect\accountdata,
367 please use \protect\paymentdata.
368 }%
369 \paymentdata
370 }
```
The \showkeys command is useful for debugging. It prints a table showing the current \showkeys values of most keys.

```
371 \def\@isodocmp#1{
372 \begin{minipage}[t]{\hsize}
373 \quad \text{mbox}374 #1\\[-1.8ex]
375 \mbox{}
376 \end{minipage}
377 }
378 \def\showkeys{%
379 \begin{longtable}{rl}
380 acceptaccount & \acceptaccount\\
381 acceptaddress & \acceptaddress\\
382 acceptcents & \acceptcents\\
383 acceptdesc & \@isodocmp{\acceptdesc}\\
384 acceptdescription & \acceptdescription\\
385 accepteuros & \accepteuros\\
386 acceptreference & \acceptreference\\
387 accountname & \accountname\\
388 accountno & \accountno\\
389 areacode & \areacode\\
390 bankname & \bankname\\
391 bic & \bic\\
392 cellphone & \cellphone\\
393 chamber & \chamber\\
394 city & \city\\
395 closing & \closing\\
396 company & \company\\
397 copyto & \@isodocmp{\copyto}\\
398 country & \country\\
399 countrycode & \countrycode\\
400 currency & \currency\\
401 email & \email\\
402 enclosures & \@isodocmp{\enclosures}\\
403 fax & \fax\\
404 iban & \iban\\
405 logoaddress & \logoaddress\\
406 opening & \opening\\
```

```
407 ourref & \ourref\\
              408 payref & \payref\\
             409 phone & \phone\\
              410 phoneprefix & \phoneprefix\\
              411 returnaddress & \@isodocmp{\returnaddress}\\
              412 routingno & \routingno\\
              413 signature & \@isodocmp{\signature}\\
              414 street & \street\\
              415 subject & \subject\\
              416 term & \term\\
              417 vatno & \vatno\\
              418 website & \website\\
              419 who & \who\\
              420 yourletter & \yourletter\\
              421 yourref & \yourref\\
              422 zip & \zip\\
              423 \end{longtable}
              424 }
              hyperref is needed in all docs for the pdfinfo settings
              425 \AtEndOfClass{%
              426 \RequirePackage{hyperref}
              427 \RequirePackage{memhfixc}
              428 }
@isodocheadXX We define the heading parts here in order to allow for easy adaptations in style files.
              429 \def\@isodocheadL{\totext:{} \toname{} (\date)}
              430 \def\@isodocheadC{}
              431 \def\@isodocheadR{\pagetext\ \thepage\ \oftext{}
              432 \begin{NoHyper}\pageref{LastPageOf\thelettercount}\end{NoHyper}
              433 }
              434 \def\@isodocheadbox#1{\mbox{\color{headingcolor}#1}}
@isodocfootXX We define the footing parts here in order to allow for easy adaptations in style files. Note
              that, if you redefine any of these, you will probably have to create some footer space with
              \geometry{foot}.
              435 \def\@isodocfootL{}
              436 \def\@isodocfootC{}
              437 \def\@isodocfootR{}
     \itable \itable inserts an invoice table; arg1 should be the rows of the table.
              438 \def\isodoc@bara{\raisebox{-1ex}{\rule{0pt}{3ex}}}
              439 \def\isodoc@barb{\rule{0pt}{2.7ex}}
              440 \def\isodoc@barc{\rule{0pt}{1ex}}
              441 \def\itable#1{\arrayrulewidth0.05em%
              442 \ifvertical
              443 \begin{tabularx}{\hsize}{@{}X|r@{}}%
              444 \sffamily\descriptiontext &
              445 \sffamily \amounttext\,(\currency)\isodoc@bara\\\hline\\[-5.4ex]
              446 \isodoc@barb #1%
              447 \end{tabularx}
              448 \else
              449 \begin{tabularx}{\hsize}{@{}Xr@{}}%
              450 \sffamily\descriptiontext &
              451 \sffamily \amounttext\,(\currency)\isodoc@bara\\\hline\\[-5.6ex]
              452 \isodoc@barb #1%
              453 \end{tabularx}
              454 \fi
              455 }
      \iitem \iitem inserts an invoice item in the \itable. It inserts \\arg1 & % arg2:
              456\def\iitem#1#2{\\#1&#2\ignorespaces}
     \itotal \itotal inserts an invoice total in the \itable.
              The optional argument replaces \totaltext.
              457 \newcommand{\itotal}[2][\totaltext]{%
              458 \isodoc@barc\\\cline{2-2}#1&\textbf{#2}\isodoc@barb
              459 }
```
The counter \lettercount is used to construct a label on the last page of each letter/invoice of this document; it will be set to LastPageOf*n*, where *n* is the letter number: 1, 2, 3, ... This allows for page headings saying "Page n of m." This label is automatically added at the end of each letter.

\newcounter{lettercount}\setcounter{lettercount}{0}

\invoice \invoice prints an invoice. The first argument is optional, and may contain the same key=value statement as \setupdocument. This is useful if the document contains more than one invoice for different addressees.

> The second argument creates a two-column table with headings «Description» and «Amount  $(\epsilon)$ ». The two columns are separated with a vertical rule; its construction is somewhat complicated, as the booktabs/ctable packages are in use that don't provide decent vertical separators. The \barsep macro extends these separators vertically.

```
461 \newif\ifclosing\closingtrue
         462 \newcount\footcount
         463 \newcommand{\invoice}[2][]{%
         464 \closingfalse
         465 \ifx\payref\empty\def\payref{\ourref}\fi
         466 \letter[#1,
         467 opening={\scshape\Large\invoicetext},
         468 openingcomma={},
         469 closing={},
         470 signature={}]{\isodoc@Tbox{35}{127}{140}{\ignorespaces#2}}
         471 }
\letter \letter prints a letter... The code is enclosed in an extra pair of braces, in order to keep
         option changes local
```
\newcommand{\letter}[2][]{%

```
473 \clearpage{\pagestyle{empty}\cleardoublepage}
```

```
474 \setcounter{section}{0}
```

```
475 \setkeys{isodoc}{#1}
```

```
476 \def\isodoc@lead{\ifforeign+\areacode\,\else\phoneprefix\fi}
```

```
477 \ifx\phone \empty\else\def\@phone {\isodoc@lead\phone} \fi
478 \ifx\cellphone \empty\else\def\@cellphone {\isodoc@lead\cellphone}\fi
479 \ifx\fax \empty\else\def\@fax {\isodoc@lead\fax} \fi
480 \ifx\website \empty\else\def\@website {\website} \fi
```

```
481 \ifx\email \empty\else\def\@email {\email} \fi
482 \ifx\creditorid\empty\else\def\@creditorid{\creditorid} \fi
```
By now, a language should have been chosen; if not, issue a warning and set the language to the default: -en-GB

```
483 \ifx\yourlettertext\undefined%
484 \ClassWarning{isodoc}{
485 You did not use the language option; using the default: en-GB}
486 \isodoc@enGB%
487 \fi
488 \ifnum\value{lettercount}=0%
489 \hypersetup{pdftitle={letter to \toname\ dated \today},
490 pdfsubject={\subject},
491 pdfauthor={\who},
492 pdfcreator={LaTeX with isodoc class},
493 }
494 \fi
495 \addtocounter{lettercount}{1}
496 \setcounter{page}{1}
497 \setcounter{footnote}{0}
498 \fancyhf{}
499 \if@twoside
500 \fancyhead[LE,RO]{\@isodocheadbox{\@isodocheadR}}
501 \fancyhead[RE,LO]{\@isodocheadbox{\@isodocheadL}}
502 \fancyfoot[LE,RO]{\@isodocheadbox{\@isodocfootR}}
503 \fancyfoot[RE,LO]{\@isodocheadbox{\@isodocfootL}}
504 \else
505 \fancyhead[L]{\@isodocheadbox{\@isodocheadL}}
506 \fancyhead[R]{\@isodocheadbox{\@isodocheadR}}
507 \fancyfoot[L]{\@isodocheadbox{\@isodocfootL}}
```

```
508 \fancyfoot[R]{\@isodocheadbox{\@isodocfootR}}
509 \fi
510 \fancyhead[C]{\@isodocheadbox{\@isodocheadC}}
511 \fancyfoot[C]{\@isodocheadbox{\@isodocfootC}}
```

```
512 \times 1000
```
@addresscenter is the center, vertically, of the to-address block: xaddress should be 1 or 3 for left- and right address windows

```
513 { \parskip=0pt\parindent=0pt
514 \begin{textblock}{\@addresswidth}[0,.5](\xaddress,\@addresscenter)%
515 \ifreturn
516 {\def\\{\unskip\enspace{\rmfamily\mdseries\textbullet}%
517 \enspace\ignorespaces}%
518 \sffamily\bfseries\scriptsize\returnaddress
519 }\\[-.8\baselineskip]
520 \rule{\hsize}{.2pt}\\
521 \fi
522 \toname\\\toaddress
523 \end{textblock}
524 }
525 \subjectpos=\headerpos
526 \textskip=\headerpos\advance\textskip-14
527 \ifx\subject\empty\advance\textskip-10\else\advance\subjectpos10\fi
528 \openingpos=\subjectpos
529 \ifheader
530 \openingpos=\subjectpos\advance\openingpos12
531 \isodoc@Tbox{35}{\headerpos}{35}{\noindent
532 {\headfont\yourlettertext}\\
533 \yourletter
534 }
535 \isodoc@Tbox{70}{\headerpos}{35}{\noindent
536 {\headfont\yourreftext}\\
537 \raggedright\yourref
538 }
539 \isodoc@Tbox{105}{\headerpos}{35}{\noindent
540 {\headfont\ourreftext}\\
541 \raggedright\ourref
542 }
543 \isodoc@Tbox{140}{\headerpos}{35}{\noindent
544 {\headfont\datetext}\\
545 \date
546 }
547 \ifx\subject\empty\else%
548 \isodoc@Tbox{35}{\subjectpos}{140}{\noindent
549 \ifx\subjecttext\empty{\bfseries\subject}\else%
550 \begin{tabularx}{\hsize}{@{}l>{\raggedright}X@{}}
551 \headfont\subjecttext:&\subject
552 \end{tabularx}
553 \fi
554 }
555 \fi
556 \else
557 \advance\textskip-12
558 \fi
Create the footfields that occur in \isodoc@footorder, starting at the left;
559 \iffooter
560 \isodocFootFields
561 \fi
562 { \parskip=0pt\parindent=0pt
563 \begin{textblock*}{3mm}(\xfold,\yfold)%
564 {\color{markercolor}\rule{\hsize}{.2pt}}
565 \end{textblock*}
566 }
567 \ifx\undefined\accepttype\else\accept\fi
568 \noindent\isodoc@Tbox{35}{\openingpos}{140}{\opening\@openingcomma}
569 \vspace{\textskip mm}
```

```
570 \thispagestyle{empty}
571 \par\noindent\ignorespaces#2
572 \ifclosing{\vskip\closingskip\vskip-\baselineskip
573 \parindent=0pt\parskip=\baselineskip\noindent
574 \begin{minipage}[t]{\hsize}
575 \ifcase\autographversion
576 \par\closing\@closingcomma\\\signature % 0: closing on the next line
577 \or\par\closing\@closingcomma\\[\signatureskip]\signature % 1: whiteskip
578 \or\autographA
579 \or\autographB
580 \or\autographC
581 \or\autographD
582 \or\autographE
583 \or\autographF
584 \or\autographG
585 \or\autographH
586 \else
587 \par\Undefined{autograph: \autographversion}\\
588 \fi
589 \end{minipage}
590 }\fi
591 \ifencldown\vspace*{\fill}\fi
592 \ifx\enclosures\empty\else{\\[\enclosureskip]
593 \noindent
594 \begin{minipage}[t]{\hsize}
595 \setbox1=\vbox{\enclosures}%
596 \textbf{\ifdim\ht1>\baselineskip\enclosurestext\else\enclosuretext\fi:}\\
597 \enclosures
598 \end{minipage}
599 }\fi
600 \ifx\copyto\empty\else{\\[\copytoskip]
601 \noindent
602 \begin{minipage}[t]{\hsize}
603 \textbf{\copytotext:}\\
604 \copyto
605 \end{minipage}
606 }\fi
607 \label{LastPageOf\thelettercount}
608 } % end letter
```
# <span id="page-33-0"></span>**8.3 Internal Macros**

\isodocFootFields creates the foot fields. Defined here so you can easily replace them with your own version. Some extra space is created at the bottom of the page by calling \isodocFootFields \enlargethispage with a negative value.

```
609 \newcommand{\isodocFootFields}{%
            610 \footcount=35
             611 \enlargethispage{-10mm}
             612 \ForEachX{;}{%
            613 \setbox0=\hbox{\csname @\thislevelitem\endcsname}
            614 \ifdim\wd0=0pt\else
             615 \isodoc@Tbox{\footcount}{\footerpos}{35}{\noindent
            616 {\headfont\csname\thislevelitem text\endcsname}\\
             617 \csname @\thislevelitem\endcsname
            618 }
            619 \fi
            620 \advance\footcount35
            621 }{\isodoc@footorder}
            622 }
             The accept is produced from \isodoc@Tbox and \isodoc@Cbox commands only, using the
\isodoc@Cbox textpos package: \isodoc@Cbox{x}{y}{width}{text} places text in a box of width
             mm, centered around (x,y) in mm:
            623 \def\isodoc@Cbox#1#2#3#4{%
            624 { \parskip=0pt\parindent=0pt
```

```
625 \begin{textblock}{#3}[.5,.5](#1,#2)%
            626 \begin{center}
            627 #4
            628 \end{center}
            629 \end{textblock}
            630 }
            631 }
\isodoc@Tbox \isodoc@Tbox{x}{y}{width}{text} places text in a box of width mm, with the upper
            left corner at (x,y) in mm:
            632 \long\def\isodoc@Tbox#1#2#3#4{%
            633 { \parskip0pt\parindent=0pt
            634 \begin{textblock}{#3}(#1,#2)%
            635 \begin{minipage}[t]{\hsize}
            636 \noindent#4
            637 \end{minipage}
            638 \end{textblock}
            639 }
            640 }
    \accept This macro will have a parameter if other accept forms will have to be programmed:
            641 \def\accept{
            642 \isodoc@Tbox{\xacceptdescription}
            643 {\yacceptdescription}
            644 {\wacceptdescription}
            645 {\acceptdescription}
            646 \isodoc@Tbox{\xacceptdesc}
            647 {\yacceptdesc}
            648 {\wacceptdesc}
            649 {\acceptdesc}
            650 \isodoc@Tbox{\xacceptaddress}
            651 {\yacceptaddress}
            652 {\wacceptaddress}
            653 {\ifx\acceptaddress\empty\toname\\\toaddress\else\acceptaddress\fi}
            654 \isodoc@Cbox{\xacceptreference}
            655 {\yacceptreference}
            656 {\wacceptreference}
            657 {\ocrb\acceptreference}
            658 \isodoc@Tbox{\xacceptref}
            659 {\yacceptref}
            660 {\wacceptref}
            661 {\baselineskip=\acceptreferenceskip\ocrb\acceptreference}
            662 \isodoc@Cbox{\xaccepteuros}
            663 {\yaccepteuros}
            664 {\waccepteuros}
            665 {\ocrb\accepteuros}
            666 \isodoc@Cbox{\xacceptaccount}
            667 {\yacceptaccount}
            668 {\wacceptaccount}
            669 {\ocrb\acceptaccount}
            670 \isodoc@Cbox{\xacceptcents}
            671 {\yacceptcents}
            672 {\wacceptcents}
            673 {\ocrb\acceptcents}
            674 \isodoc@Cbox{\xaccepteur}
            675 {\yaccepteur}
            676 {\waccepteur}
            677 {\ocrb\accepteuros}
            678 \isodoc@Cbox{\xacceptct}
            679 {\yacceptct}
            680 {\wacceptct}
            681 {\ocrb\acceptcents}
            682 }
```
# <span id="page-34-0"></span>**8.4 Translations**

\isodoc@xxYY Catalan—contributed by Cristian Peraferrer:

```
683 \def\isodoc@caES{%
684 \gdef\amounttext {Quantitat}
685 \gdef\copytotext {CC}
686 \gdef\datetext {Data}
687 \gdef\descriptiontext {Descripció}
688 \gdef\enclosurestext {Annexos}
689 \gdef\enclosuretext {Annex}
690 \gdef\invoicetext {factura}
691 \gdef\oftext {de}
692 \gdef\ourreftext {La nostra referència}
693 \gdef\pagetext {Pàgina}
694 \gdef\subjecttext {Assumpte}
695 \gdef\totaltext {Total}
696 \text{det\text{}} {A}
697 \gdef\yourlettertext {La seva carta del}
698 \gdef\yourreftext {La seva referència}
payment data entries, all lower case, except the header:
699 \gdef\accountnametext {a nom de}
700 \gdef\accountnotext {núm.~de compte}
701 \gdef\banknametext {banc}
702 \gdef\bictext {\scshape bic}
703 \gdef\chambertext {cambra de comerç}
704 \gdef\creditoridtext {creditor id}
705 \gdef\daystext {dies}
706 \gdef\ibantext {\scshape iban}
707 \gdef\mandateidtext {mandate id}
708 \gdef\paymentdatatext {Detalls del pagament}
709 \gdef\payreftext {referència}
710 \gdef\routingnotext {nombre de ruta}
711 \gdef\termtext {termini del pagament}
712 \gdef\vatnotext {núm.~iva}
713 \gdef\vattext {iva}
footer fields have lower case headers:
714 \gdef\cellphonetext {mòbil}
715 \gdef\emailtext {e-mail}
716 \gdef\faxtext {fax}
717 \gdef\phonetext {telèfon}
718 \gdef\websitetext {web}
719 \gdef\@isodate {\number\day\space\ifcase\month\or
720 gener\or febrer\or març\or abril\or maig\or juny\or
721 juliol\or agost\or setembre\or octubre\or novembre\or desembre\fi
722 \space \number\year
723 }
724 }
German
725 \def\isodoc@deDE{%
726 \gdef\amounttext {Betrag}
727 \gdef\copytotext {Kopien an}
728 \gdef\datetext {Datum}
729 \gdef\descriptiontext {Bezeichnung}
730 \gdef\enclosurestext {Anlagen}
731 \gdef\enclosuretext {Anlage}
732 \gdef\invoicetext {Rechnung}
733 \gdef\oftext {von}
734 \gdef\ourreftext {Unser Zeichen}
735 \gdef\pagetext {Seite}
736 \gdef\subjecttext {Betreff}
737 \gdef\totaltext {Insgesamt}
738 \gdef\totext {An}
739 \gdef\yourlettertext {Ihr Brief vom}
740 \gdef\yourreftext {Ihr Zeichen}
payment data entries, all lower case, except the header:
```
\gdef\accountnametext {Name}

\gdef\accountnotext {Konto-Nr.}

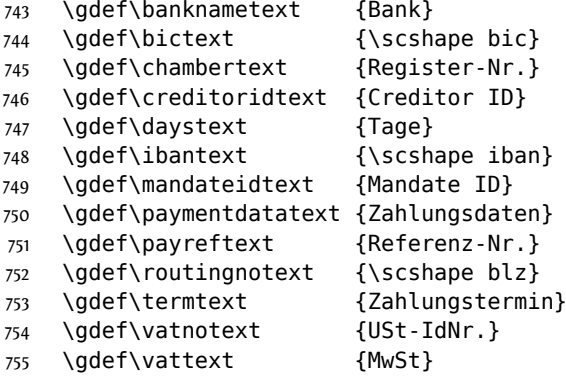

footer fields have lower case headers:

```
756 \gdef\cellphonetext {Handy}<br>757 \gdef\emailtext {E-mail}
757 \gdef\emailtext
758 \gdef\faxtext {Fax}<br>759 \gdef\phonetext {Telefon}
759 \gdef\phonetext {Telefon}<br>760 \gdef\websitetext {Webseite}
760 \gdef\websitetext
761 \gdef\@isodate {\number\day.\space\ifcase\month\or
762 Januar\or Februar\or März\or April\or Mai\or Juni\or
763 Juli\or August\or September\or Oktober\or November\or Dezember\fi
764 \space\number\year}
765 }
```
## British English

\def\isodoc@enGB{%

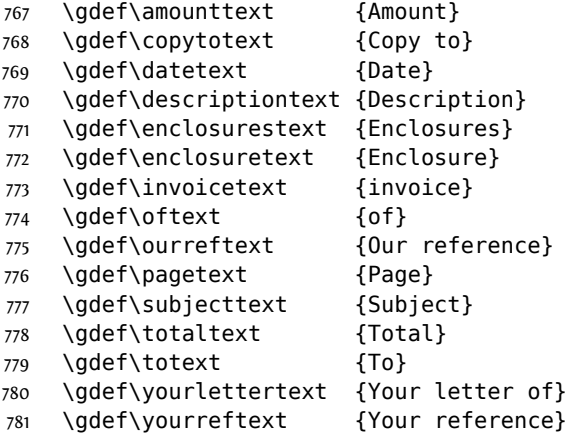

payment data entries, all lower case, except the header:

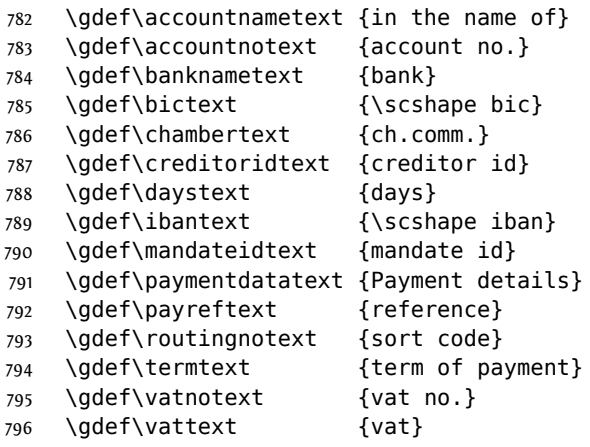

## footer fields have lower case headers:

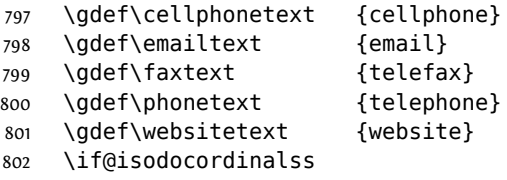

```
803 \gdef\@st{\textsuperscript{st}}
804 \gdef\@nd{\textsuperscript{nd}}
805 \gdef\@rd{\textsuperscript{rd}}
806 \gdef\@th{\textsuperscript{th}}
807 \quad \text{AB}808 \qdef\@st{st}
809 \qquad \qquad \qquad \text{and} \qquad810 \qquad \qquad \qquad \qquad \qquad \gdef\@rd{rd}
811 \gdef\@th{th}
812 \fi
813 \gdef\@isodate {\ifcase\day\or
814 1\@st\or 2\@nd\or 3\@rd\or 4\@th\or 5\@th\or
815 6\@th\or 7\@th\or 8\@th\or 9\@th\or 10\@th\or
816 11\@th\or 12\@th\or 13\@th\or 14\@th\or 15\@th\or
817 16\@th\or 17\@th\or 18\@th\or 19\@th\or 20\@th\or
818 21\@st\or 22\@nd\or 23\@rd\or 24\@th\or 25\@th\or
819 26\@th\or 27\@th\or 28\@th\or 29\@th\or 30\@th\or
820 31\@st\fi\space\ifcase\month\or
821 January\or February\or March\or April\or May\or June\or
822 July\or August\or September\or October\or November\or December\fi
823 \space \number\year}
824 }
American English
825 \def\isodoc@enUS{%
826 \gdef\amounttext {Amount}
827 \gdef\copytotext {CC}
828 \gdef\datetext {Date}
829 \gdef\descriptiontext {Description}
830 \gdef\enclosurestext {Enclosures}
831 \gdef\enclosuretext {Enclosure}
832 \gdef\invoicetext {invoice}
833 \gdef\oftext {of}
834 \gdef\ourreftext {Our reference}
835 \gdef\pagetext {Page}
836 \gdef\subjecttext {Subject}
837 \gdef\totaltext {Total}
838 \gdef\totext {To}
839 \gdef\yourlettertext {Your letter of}
840 \gdef\yourreftext {Your reference}
payment data entries, all lower case, except the header:
841 \gdef\accountnametext {in the name of}
842 \gdef\accountnotext {account no.}
843 \gdef\banknametext {bank}
844 \gdef\bictext {\scshape bic}
845 \gdef\chambertext {ch.comm.}
846 \gdef\creditoridtext {creditor id}
847 \gdef\daystext {days}
848 \gdef\ibantext {\scshape iban}
849 \qdef\mandateidtext {mandate id}
850 \gdef\paymentdatatext {Payment details}
851 \gdef\payreftext {reference}
852 \gdef\routingnotext {routing no}
853 \gdef\termtext {term of payment}
854 \gdef\vatnotext {vat no.}
855 \gdef\vattext {vat}
footer fields have lower case headers:
856 \gdef\cellphonetext {cellphone}
857 \gdef\emailtext {email}
858 \gdef\faxtext {telefax}
859 \gdef\phonetext {telephone}
860 \gdef\websitetext {website}
861 \gdef\@isodate {\ifcase\month\or
862 January\or February\or March\or April\or May\or June\or
863 July\or August\or September\or October\or November\or December\fi
```

```
864 \space\number\day, \number\year}
865 }
Spanish—contributed by Cristian Peraferrer:
866 \def\isodoc@esES{%
867 \gdef\amounttext {Cantidad}
868 \gdef\copytotext {CC}
869 \gdef\datetext {Fecha}
870 \gdef\descriptiontext {Descripción}
871 \gdef\enclosurestext {Anexos}
872 \gdef\enclosuretext {Anexo}
873 \gdef\invoicetext {factura}
874 \gdef\oftext {de}
875 \gdef\ourreftext {Nuestra referencia}
876 \gdef\pagetext {Página}
877 \gdef\subjecttext {Asunto}
878 \gdef\totaltext {Total}
879 \gdef\totext {A}
880 \gdef\yourlettertext {Su carta de}
881 \gdef\yourreftext {Su referencia}
payment data entries, all lower case, except the header:
882 \gdef\accountnametext {a nombre de}
883 \gdef\accountnotext {núm.~de cuenta}
884 \gdef\banknametext {banco}
885 \gdef\bictext {\scshape bic}
886 \gdef\chambertext {cámara de comercio}
887 \gdef\creditoridtext {creditor id}
888 \gdef\daystext {días}
889 \qdef\ibantext {\scshape iban}
890 \gdef\mandateidtext {mandate id}
891 \gdef\paymentdatatext {Detalles de pago}
892 \gdef\payreftext {referencia}
893 \gdef\routingnotext {número de ruta}
894 \gdef\termtext {plazo de pago}
895 \gdef\vatnotext {núm.~iva}
896 \gdef\vattext {iva}
footer fields have lower case headers:
897 \gdef\cellphonetext {móvil}
898 \gdef\emailtext {e-mail}
899 \gdef\faxtext {fax}
900 \gdef\phonetext {teléfono}
901 \gdef\websitetext {web}
902 \gdef\@isodate {\number\day\space\ifcase\month\or
903 enero\or febrero\or marzo\or abril\or mayo\or junio\or
904 julio\or agosto\or septiembre\or octubre\or noviembre\or diciembre\fi
905 \space \number\year
906 }
907 \def\openingcomma {:}
908 }
French
909 \def\isodoc@frFR{%
910 \gdef\amounttext {Montant}
911 \gdef\copytotext {Copie à}
912 \gdef\datetext {Date}
913 \gdef\descriptiontext {Description}
914 \gdef\enclosurestext {Pièces jointes}
915 \gdef\enclosuretext {Pièce jointe}
916 \gdef\invoicetext {facture}
917 \adef\oftext {de}
918 \gdef\ourreftext {Nos références}
919 \gdef\pagetext {Page}
920 \gdef\subjecttext {Objet}
921 \gdef\totaltext {Total}
922 \qdef\totext {À l'attention de}
923 \gdef\yourlettertext {Votre lettre du}
```

```
924 \gdef\yourreftext {Vos références}
payment data entries, all lower case, except the header:
925 \gdef\accountnametext {au nom de}
926 \gdef\accountnotext {no.~compte}
927 \gdef\banknametext {banque}
928 \gdef\bictext {\scshape bic}
929 \gdef\chambertext {c.c.i.}
930 \gdef\creditoridtext {creditor id}
931 \gdef\daystext {jours}
932 \gdef\ibantext {\scshape iban}
933 \gdef\mandateidtext {mandate id}
934 \gdef\paymentdatatext {Détails de paiement}
935 \gdef\payreftext {référence}
936 \gdef\routingnotext {numéro d'acheminement}
937 \gdef\termtext {terme}
938 \gdef\vatnotext {no.~t.v.a.}
939 \gdef\vattext {t.v.a.}
footer fields have lower case headers:
940 \gdef\cellphonetext {portable}
941 \gdef\emailtext {email}
942 \gdef\faxtext {téléfax}
943 \gdef\phonetext {téléphone}
944 \gdef\websitetext {site web}
945 \gdef\@isodate {\number\day\ifnum\day=1$^{er}$\fi\space\ifcase\month\or
946 janvier\or février\or mars\or avril\or mai\or juin\or
947 juillet\or août\or septembre\or octobre\or
948 novembre\or décembre\fi \space \number\year}
949 }
Italian—contributed by Walter Giocoso:
950 \def\isodoc@itIT{%
951 \gdef\amounttext {Prezzo}
952 \gdef\copytotext {Per conoscenza a}
953 \qdef\datetext {Data}
954 \gdef\descriptiontext {Descrizione}
955 \gdef\enclosurestext {Allegati}
956 \gdef\enclosuretext {Allegato}
957 \gdef\invoicetext {fattura}
958 \gdef\oftext {di}
959 \gdef\ourreftext {Nostro riferimento}
960 \gdef\pagetext {Pagina}
961 \gdef\subjecttext {Oggetto}
962 \gdef\totaltext {Totale}
963 \qdef\totext {All'attenzione di}
964 \qdef\yourlettertext {Vostra lettera del}
965 \gdef\yourreftext {Vostro riferimento}
payment data entries, all lower case, except the header:
966 \gdef\accountnametext {intestato a}
967 \gdef\accountnotext {n°~del conto}
968 \gdef\banknametext {banca}
969 \qdef\bictext {\scshape bic}
970 \gdef\chambertext {}
971 \gdef\creditoridtext {creditor id}
972 \gdef\daystext {giorni}
973 \gdef\ibantext {\scshape iban}
974 \gdef\mandateidtext {mandate id}
975 \gdef\paymentdatatext {Dettagli di pagamento}
976 \gdef\payreftext {riferimento}
977 \gdef\routingnotext {numero di routing}
978 \gdef\termtext {scadenza}
979 \gdef\vatnotext {partita i.v.a.}
980 \gdef\vattext {i.v.a.}
```
footer fields have lower case headers:

\gdef\cellphonetext {cellulare}

```
982 \gdef\emailtext {e-mail}
983 \gdef\faxtext {fax}
984 \gdef\phonetext {telefono}
985 \gdef\websitetext {sito web}
986 \gdef\@isodate {\number\day\ifnum\day=1\fi
987 ~\ifcase\month\or
988 Gennaio\or Febbraio\or Marzo\or Aprile\or Maggio\or Giugno\or
989 Luglio\or Agosto\or Settembre\or Ottobre\or Novembre\or Dicembre\fi
990 \space \number\year}
991 }
 Norwegian—contributed by Sveinung Heggen:
992 \def\isodoc@nbNO{%
993 \gdef\amounttext {Beløp}
994 \gdef\copytotext {Kopi til}
995 \gdef\datetext {Dato}
996 \gdef\descriptiontext {Beskrivelse}
997 \gdef\enclosurestext {Vedlegg}
998 \gdef\enclosuretext {Vedlegg}
999 \gdef\invoicetext {faktura}
1000 \gdef\oftext {av}
1001 \gdef\ourreftext {Vår ref}
1002 \gdef\pagetext {Side}
1003 \gdef\subjecttext {Vedr}
1004 \gdef\totaltext {Total}
1005 \gdef\totext {Til}
1006 \gdef\yourlettertext {Deres brev av}
1007 \gdef\yourreftext {Deres ref}
 payment data entries, all lower case, except the header:
1008 \gdef\accountnametext {til}
1009 \gdef\accountnotext {faktura nr}
1010 \gdef\banknametext {bank}
1011 \gdef\bictext {\scshape bic}
1012 \gdef\chambertext {}
1013 \gdef\creditoridtext {creditor id}
1014 \gdef\daystext {dager}
1015 \gdef\ibantext {\scshape iban}
1016 \qdef\mandateidtext {mandate id}
1017 \gdef\paymentdatatext {Betalingsdetaljer}
1018 \gdef\payreftext {referanse}
1019 \gdef\routingnotext {routing-nummer}
1020 \gdef\termtext {betalingsfrist}
1021 \gdef\vatnotext {org.~nr.}
1022 \gdef\vattext {mva}
 footer fields have lower case headers:
1023 \gdef\cellphonetext {mobil}
1024 \gdef\emailtext {e-post}
1025 \gdef\faxtext {telefaks}
1026 \gdef\phonetext {telefon}
1027 \gdef\websitetext {hjemmeside}
1028 \gdef\@isodate {\number\day.\space\ifcase\month\or
1029 januar\or februar\or mars\or april\or mai\or juni\or
1030 juli\or august\or september\or oktober\or november\or desember\fi
1031 \space \number\year}
1032 }
 Belgian Dutch—contributed by Serge Stroobandt:
1033 \def\isodoc@nlBE{%
1034 \gdef\amounttext {Bedrag}
1035 \gdef\copytotext {Kopie aan}
1036 \qdef\datetext {Datum}
1037 \gdef\descriptiontext {Omschrijving}
1038 \gdef\enclosurestext {Bijlagen}
```

```
40
```
 \gdef\enclosuretext {Bijlage} \gdef\invoicetext {factuur} 1041 \gdef\oftext {van}

```
1042 \qdef\ourreftext {Ons kenmerk}
1043 \gdef\pagetext {Pagina}
1044 \gdef\subjecttext {Betreft}
1045 \gdef\totaltext {Totaal}
1046 \gdef\totext {Aan}
1047 \gdef\yourlettertext {Uw brief van}
1048 \gdef\yourreftext {Uw kenmerk}
 payment data entries, all lower case, except the header:
1049 \gdef\accountnametext {op naam van}
1050 \gdef\accountnotext {rekeningnummer}
1051 \gdef\banknametext {bank}
1052 \gdef\bictext {\scshape bic}
1053 \gdef\chambertext {ondernemingsnummer}
1054 \gdef\creditoridtext {incassant id}
1055 \gdef\daystext {dagen}
1056 \gdef\ibantext {\scshape iban}
1057 \gdef\mandateidtext {kenmerk machtiging}
1058 \gdef\paymentdatatext {Betaalgegevens}
1059 \gdef\payreftext {kenmerk}
1060 \gdef\routingnotext {routenummer}
1061 \gdef\termtext {betalingstermijn}
1062 \gdef\vatnotext {ondernemingsnummer}
1063 \qdef\vattext {btw}
 footer fields have lower case headers:
1064 \gdef\cellphonetext {mobiel}
1065 \gdef\emailtext {e-mail}
1066 \gdef\faxtext {fax}
1067 \qdef\phonetext {telefoon}
1068 \gdef\websitetext {webstek}
1069 \gdef\@isodate {\number\day\space\ifcase\month\or
1070 januari\or februari\or maart\or april\or mei\or juni\or juli\or
1071 augustus\or september\or oktober\or november\or december\fi
1072 \space \number\year}
1073 }
 Dutch
1074 \def\isodoc@nlNL{%
1075 \qdef\amounttext {Bedrag}
1076 \gdef\copytotext {Kopie aan}
1077 \gdef\datetext {Datum}
1078 \gdef\descriptiontext {Omschrijving}
1079 \gdef\enclosurestext {Bijlagen}
1080 \gdef\enclosuretext {Bijlage}
1081 \qdef\invoicetext {\scshape rekening}
1082 \gdef\oftext {van}
1083 \qdef\ourreftext {Ons kenmerk}
1084 \gdef\pagetext {Bladnummer}
1085 \gdef\subjecttext {Onderwerp}
1086 \gdef\totaltext {Totaal}
1087 \gdef\totext {Aan}
1088 \gdef\yourlettertext {Uw brief van}
1089 \gdef\yourreftext {Uw kenmerk}
 payment data entries, all lower case, except the header:
1090 \qdef\accountnametext {ten name van}
1091 \gdef\accountnotext {rekeningnummer}
1092 \gdef\banknametext {bank}
1093 \gdef\bictext {\scshape bic}
1094 \gdef\chambertext {kvk}
1095 \qdef\creditoridtext {incassant id}
1096 \qdef\daystext {dagen}
1097 \gdef\ibantext {\scshape iban}
1098 \gdef\mandateidtext {kenmerk machtiging}
1099 \gdef\paymentdatatext {Betaalgegevens}
1100 \qdef\payreftext {kenmerk}
```

```
41
```
1101 \gdef\routingnotext {banknummer}

```
1102 \qdef\termtext {betalingstermijn}
1103 \gdef\vatnotext {btwnummer}
1104 \qdef\vattext {btw}
footer fields have lower case headers:
1105 \gdef\cellphonetext {mobiel}
1106 \gdef\emailtext {e-mail}
1107 \gdef\faxtext {fax}
1108 \gdef\phonetext {telefoon}
1109 \gdef\websitetext {webstek}
1110 \gdef\@isodate {\number\day\space\ifcase\month\or
1111 januari\or februari\or maart\or april\or mei\or juni\or juli\or
1112 augustus\or september\or oktober\or november\or december\fi
1113 \space \number\year}
1114 }
Serbian—contributed by Zoran T. Filipovic:
1115 \def\isodoc@srRS{%
1116 \qdef\amounttext {Iznos}
1117 \qdef\copytotext {Kopije}
1118 \gdef\datetext {Datum}
1119 \qdef\descriptiontext {Opis}
1120 \gdef\enclosurestext {Prilozi}
1121 \gdef\enclosuretext {Prilog}
1122 \gdef\invoicetext {faktura}
1123 \gdef\oftext {od}
1124 \gdef\ourreftext {Naš broj}
1125 \gdef\pagetext {Strana}
1126 \gdef\subjecttext {Predmet}
1127 \qdef\totaltext {Ukupno}
1128 \gdef\totext {U}
1129 \gdef\yourlettertext {Vaše pismo od}
1130 \gdef\yourreftext {Vaš broj}
payment data entries, all lower case, except the header:
1131 \gdef\accountnametext {na ime}
1132 \qdef\accountnotext {račun br.}
1133 \qdef\banknametext {banka}
1134 \gdef\bictext {\scshape bic}
1135 \qdef\chambertext {spisak br.}
1136 \gdef\creditoridtext {creditor id}
1137 \gdef\daystext {dana}
1138 \gdef\ibantext {\scshape iban}
1139 \qdef\mandateidtext {mandate id}
1140 \gdef\paymentdatatext {Podaci o bankarskom sektoru}
1141 \qdef\payreftext {dokumet br.}
1142 \adef\routinanotext {blz}
1143 \gdef\termtext {rok plaćanja}
1144 \gdef\vatnotext {porez br.}
1145 \qdef\vattext {pdv}
footer fields have lower case headers:
1146 \qdef\cellphonetext {mobilni}
1147 \gdef\emailtext {email}
1148 \gdef\faxtext {telefax}
1149 \gdef\phonetext {telefon}
1150 \gdef\websitetext {website}
1151 \gdef\@isodate {\number\day.~\ifcase\month\or
1152 Januar\or Februar\or Mart\or April\or Maj\or Jun\or
1153 Jul\or Avgust\or Septembar\or Oktobar\or Novembar\or Decembar\fi
1154 \space\number\year}
1155 }
Swedish—contributed by Joakim Verona:
1156 \def\isodoc@svSE{%
1157 \gdef\amounttext {Summa}
1158 \gdef\copytotext {CC}
```
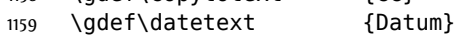

```
1160 \gdef\descriptiontext {Beskrivning}
1161 \gdef\enclosurestext {Bifogat}
1162 \gdef\enclosuretext {Bifogat}
1163 \gdef\invoicetext {Faktura}
1164 \qdef\oftext {av}
1165 \qdef\ourreftext {Vår referens}
1166 \gdef\pagetext {Sida}
1167 \gdef\subjecttext {Ärende}
1168 \gdef\totaltext {Total}
1169 \qdef\totext {Till}
1170 \gdef\yourlettertext {Ert~brev}
1171 \gdef\yourreftext {Er~Referens}
payment data entries, all lower case, except the header:
1172 \gdef\accountnametext {kontoägare}
1173 \gdef\accountnotext {kontonummer}
1174 \gdef\banknametext {bank}
1175 \gdef\bictext {\scshape bic}
1176 \gdef\chambertext {handelskammare}
1177 \gdef\creditoridtext {creditor id}
1178 \gdef\daystext {dagar}
1179 \gdef\ibantext {\scshape iban}
1180 \qdef\mandateidtext {mandate id}
1181 \qdef\paymentdatatext {Betalningsdetaljer}
1182 \gdef\payreftext {faktura}
1183 \gdef\routingnotext {routing no}
1184 \gdef\termtext {betalningsvillkor}
1185 \gdef\vatnotext {org.~nr}
1186 \gdef\vattext {moms}
footer fields have lower case headers:
1187 \gdef\cellphonetext {mobil}
1188 \gdef\emailtext {e-mail}
1189 \gdef\faxtext {telefax}
1190 \gdef\phonetext {telefon}
1191 \gdef\websitetext {web}
1192 \gdef\@isodate {\number\day\space~\ifcase\month\or
1193 januari\or februari\or mars\or april\or maj\or juni\or
1194 juli\or augusti\or september\or oktober\or november\or december\fi
1195 \space\number\year}
1196 }
1197\langle/class\rangle
```
# **Change History**

 $\mathbf v$ 

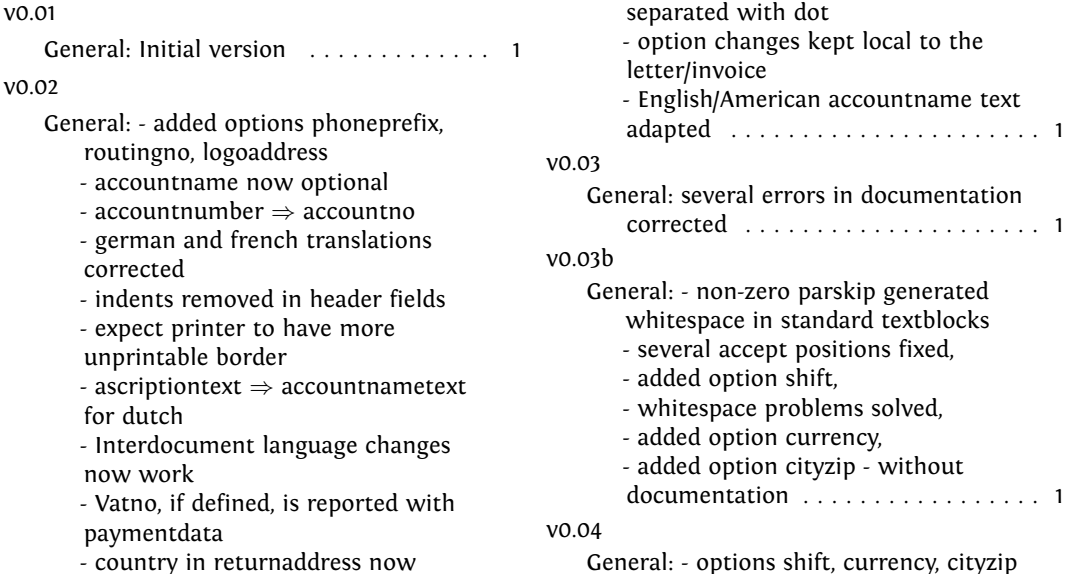

added - norwegian translations added (thanks Sveinung Heggen) . . . . . . . . . 1 v0.05 General: - text misplacement in subject-less letters - corrected - norwegian translations corrected . . 1 v0.06 General: - moved all documentation files in subdirectory doc, - because files appeared to be wrongly placed on the - TeX Collection DVD - Some minor corrections . . . . . . . . . 1  $v<sub>0</sub>$ .07 General: - using eurosym package instead of marvosym - using frenchb package instead of french - added addresswidth option, default stays 2 cols - changes suggested by Fabrice Niessen (thanks) - added header/noheader options - added bodyshift option - date format can be yyyy-mm-dd or a literal today - added forcedate option to enter anything for date - added foldleft and foldright options, default stays right - headingcolor, if defined, colors fancy headings - headcolor, if defined, colors headings in header and footer - foldmarkcolor, if defined, colors foldmark . . . . . . . . . . . . . . . . . . . . . 1 v0.08 General: - now compatible with luaLaTeX - made independent of babel and polyglossia packages: user must Require those, if needed - handling of font and encoding now left to the user - language names same as in babel (norwegian  $\Rightarrow$  norsk) - option language added - option english is synonym for language-UKenglish - option american is synonym for language-USenglish - language options *only* change keyword translations - new translations added: italian, spanish, catalan, serbian - option fontpackage removed - option cityzip moves zip behind city - now compatible with luaLaTeX - positioning of headings, subject, opening, body text fixed - repaired several minor bugs . . . . . . 1 v0.09 General: - subject text uses full textwidth; use newlines if needed  $v<sub>0</sub>$  10 v0.11 v1.00 v1.01

- new option closingcomma - subject uses full textwidth - using foreach package for footfields - removed some unwanted whitespace . . . . . . . . . . . . . . . . . . . . 1 General: - bug: missing prefixes for phone numbers - added option footorder, setting the order of footer fields . . . . . . . . . . . . 1 General: - added color and tabularx to required packages - removed hypersetup (author/version info); didn't work . . . . . . . . . . . . . . . 1 General: This version has incompatibilites with previous versions: - languages renamed according to ISO 3166 - options dutch, english, american, german, french now obsolete, use language option with argument nl-NL, en-GB, en-US, de-DE, fr-FR respectively. - localbank option removed, as IBAN is now used for all accounts - footer fields appear in the order in which they were defined with the footorder option. - the autograph command has been completely redefined and simplified. . 1 v1.00 continued General: - documentation improved - empty foot fields can be added with extra semicolons in the footorder option. - copyto option added - vertical bar in invoices is automatically extended for multiline entries. - vertical bar in invoices can be suppressed with option novertical - if class option twoside is set, letters and invoices start recto. - the itotal command got an optional argument. - closingcomma did not work - added pdfauthor and pdfcreator (isodoc) to pdf-comment - reorganized documentation directory and install script . . . . . . . . 1 General: - vattext was missing in all language files - aus  $\Rightarrow$  von; subjecttext  $\Rightarrow$  empty for de-DE - closing parts in minipages for better page break - more comment on toname, today, language, subject - moved contents of isodocsymbols.sty into isodoc.dtx and removed it - empty subjectext generates bold subject line (habit in de-DE)

- introducing isodocsymbols.sty

- page headings forced in one line

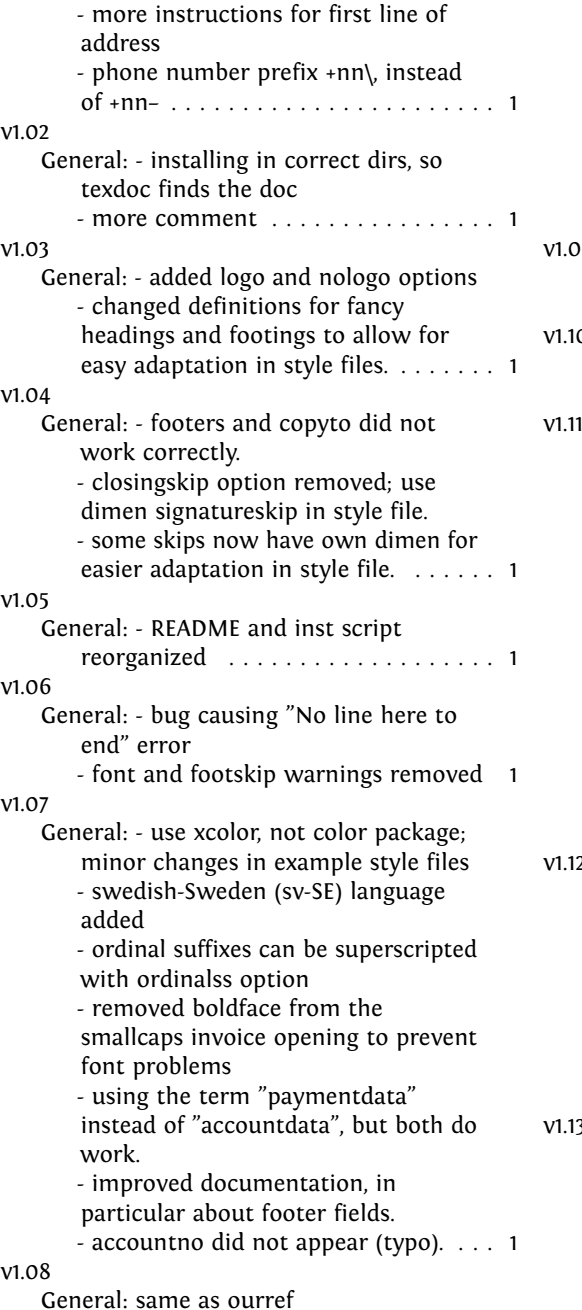

- new bankname option for payment data - footer fields generated in a command that can thus be redefined - completely reorganized by incorporating all doc and help files in isodoc.dtx  $-$  install with make  $...$  . . . . . . . . . . . 1  $\overline{q}$ General: - documentation: translations are in macros, not files . . . . . . . . . . 1  $\overline{0}$ General: - honor a few luatex modifications . . . . . . . . . . . . . . . . . 1 General: - use memoir instead of article class for more flexibility - font in 'preprinted' headers can now be set with headfont macro - an empty closing and its closingcomma will not be typeset at all - Swedish terminology revisited (thanks Bo Thidé) - Obsolete language keys removed - Country code in zip code now followed by dash instead of space - daystext was typeset twice payment data terminology and footer headers all lower case (except for German) . . . . . . . . . . . . . . . . . . . . . . 1 v1.12 General: - For some reason letter body now needs to start with par command, can't find out which package causes this. - isodoc.ins syntax did'nt work, probably because of changes in luatex? - small changes because of move from bitbucket to github . . . . . . . . . . . . . . . . . . . . . . . 1 v1.13 General: - Use memoir with article option for better table numbering etc. - Check validity of language option argument - Adapted to changes in new LaTeX version (headers

disappeared) . . . . . . . . . . . . . . . . . . 1

# **Index**

Numbers written in italic refer to the page where the corresponding entry is described; numbers underlined refer to the code line of the definition; numbers in roman refer to the code lines where the entry is used.

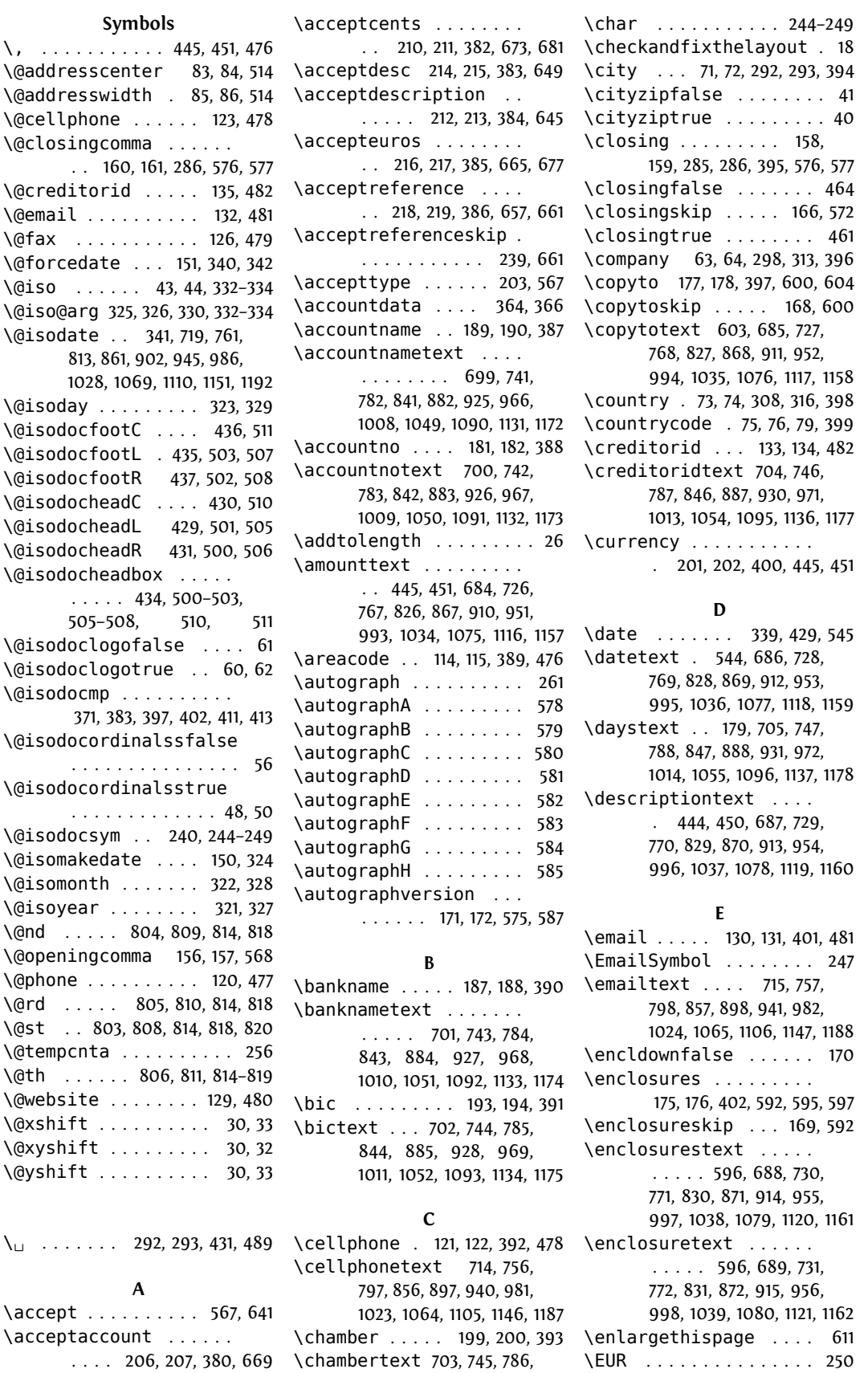

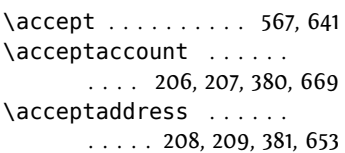

845, 886, 929, 970,

1012, 1053, 1094, 1135, 1176 \EuroSymbol . . 202, 244, 250

\EUROSymbol . . . . . . . . . 245

\foreignfalse . . . . . . . . 39

#### **H**

\foreigntrue . . . . . . . . . 38

**F** \fax . . . . . . 124, 125, 403, 479 \faxtext . . . 716, 758, 799, 858, 899, 942, 983, 1025, 1066, 1107, 1148, 1189 \footcount 462, 610, 615, 620 \footerfalse . . . . . . 112, 113 \footerpos . . . . . . . 102, 615 \footertrue . . . . . . . . . . 111

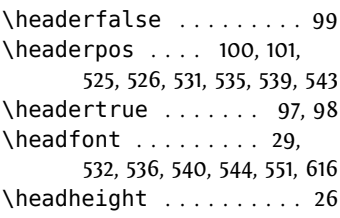

#### **I**

\iban . . . . . . . . 191, 192, 404 \ibantext . 706, 748, 789, 848, 889, 932, 973, 1015, 1056, 1097, 1138, 1179 \if@isodoclogo . . . 62, 295 \if@isodocordinalss 56, 802 \ifcityzip . . . . . . . . 41, 292 \ifclosing ....... 461, 572 \ifcsname . . . . . . . . . . . . 44 \ifencldown . . . . . . 170, 591 \iffooter . . . . . . . . 112, 559 \ifforeign 39, 79, 308, 316, 476 \ifheader . . . . . . . 98, 529 \ifreturn . . . . . . . . 94, 515 \ifvertical . . . . . . . 37, 442 \iitem . . . . . . . . . . . . . 456 \invoice . . . . . . . . . . . 463 \invoicetext 467, 690, 732, 773, 832, 873, 916, 957, 999, 1040, 1081, 1122, 1163 \iso@closingpos . . . . . 254 \iso@down . . . . . 253, 279, 283 \iso@isNum . . . . . . . 255, 262 \iso@outdent . . 251, 280, 282 \iso@signpos . . 252, 281, 286 \isodoc@bara . . 438, 445, 451 \isodoc@barb ........  $\ldots$  439, 446, 452, 458 \isodoc@barc .... 440, 458 \isodoc@body 345, 349, 350, 356 \isodoc@caES ........ 683 \isodoc@deDE . . . . . . . . 725 \isodoc@enGB .... 486,766 \isodoc@enUS . . . . . . . . 825 \isodoc@esES ........ 866 \isodoc@footorder ... . . . . . . . . 109, 110, 621 \isodoc@frFR ........ 909 \isodoc@itIT ........ 950 \isodoc@lead . . . . . 476–479 \isodoc@nbNO ........ 992 \isodoc@nlBE ....... 1033

\isodoc@nlNL . . . . . . . 1074

. . . . . . . . . . . 344, 361 \isodoc@paymentorder . . . . . . . . . 106, 107, 355 \isodoc@srRS . . . . . . . . 1115 \isodoc@svSE . . . . . . . . 1156 \isodocFootFields 560, 609 \itable . . . . . . . . . . . . 441 \itotal . . . . . . . . . . . . . 457 **L** \letter . . . . . . . . . . 466, 472 \LetterSymbol . . . . . . . 246 \logo . . . . . . . . . . . 295, 512 \logoaddress . . . . . . . .  $\ldots$  65, 66, 304, 309, 405 **M** \mandateid . . . . . . . 183, 184 \mandateidtext ......  $\ldots$  . 707, 749, 790, 849, 890, 933, 974, 1016, 1057, 1098, 1139, 1180 \mdseries . . . . . . . . . . . 516 \MobileSymbol . . . . . . . 249 **O** \ocrb . . . . . . . . 204, 657, 661, 665, 669, 673, 677, 681 \oftext . . . . 431, 691, 733, 774, 833, 874, 917, 958, 1000, 1041, 1082, 1123, 1164 \opening . . 154, 155, 406, 568 \openingcomma . . . . . . . 907 \openingpos 104, 528, 530, 568 \ourref . 144, 145, 407, 465, 541 \ourreftext 540, 692, 734, 775, 834, 875, 918, 959, 1001, 1042, 1083, 1124, 1165 **P** \pagetext . . 431, 693, 735, 776, 835, 876, 919, 960, 1002, 1043, 1084, 1125, 1166 \paymentdata . 358, 367, 369 \paymentdatatext . . . . . . . . . 359, 708, 750, 791, 850, 891, 934, 975, 1017, 1058, 1099, 1140, 1181 \payref . . . 195, 196, 408, 465 \payreftext . . . 709, 751, 792, 851, 892, 935, 976, 1018, 1059, 1100, 1141, 1182  $\left\{\text{output} \dots \dots \dots \right\}$ \phone . . . . . 118, 119, 409, 477 \phoneprefix 116, 117, 410, 476 \PhoneSymbol . . . . . . . . 248 \phonetext . 717, 759, 800, 859, 900, 943, 984,

\isodoc@paymentbody .

1026, 1067, 1108, 1149, 1190 \prezip . . . . . . . 79, 292, 293 \processto . . . . . . . 87, 89

#### **R**

\returnaddress . . . . . . . . . . . . 96, 312, 411, 518  $\lvert$ returnfalse ...... 94, 95

\returntrue . . . . . . . . . . 93 \routingno . . . . 185, 186, 412 \routingnotext 710, 752, 793, 852, 893, 936, 977, 1019, 1060, 1101, 1142, 1183

#### **S**

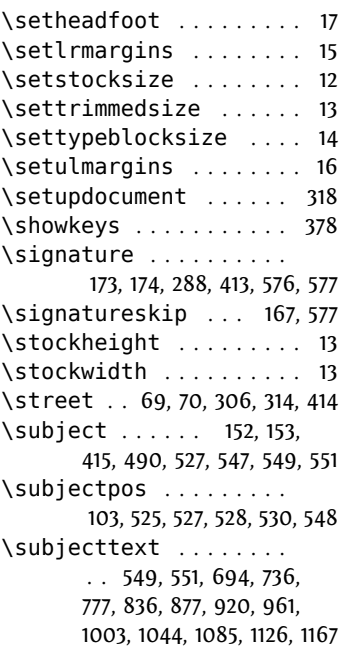

#### **T**

\temp . . . . . . . . . . . 276, 277 \term . . . . . . . . 179, 180, 416 \termtext . . . . . . 711, 753, 794, 853, 894, 937, 978, 1020, 1061, 1102, 1143, 1184 \textskip 105, 526, 527, 557, 569 \textsuperscript 803–806 \thelettercount . . 432, 607 \toaddress . . . . . . . . . . 88, 89, 91, 92, 522, 653 \today . . . . . . . . . . . . . . 489 \toname 87, 91, 429, 489, 522, 653 \totaltext . 457, 695, 737, 778, 837, 878, 921, 962, 1004, 1045, 1086, 1127, 1168 \totext ... 429, 696, 738, 779, 838, 879, 922, 963, 1005, 1046, 1087, 1128, 1169

#### **V**

\vatno . . . . . . . . 197, 198, 417 \vatnotext . 712, 754, 795, 854, 895, 938, 979, 1021, 1062, 1103, 1144, 1185 \vattext . . . 713, 755, 796, 855, 896, 939, 980, 1022, 1063, 1104, 1145, 1186 \verticalfalse . . . . . . . 36 \verticaltrue . . . . . . 35–37

#### **W**

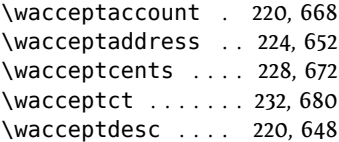

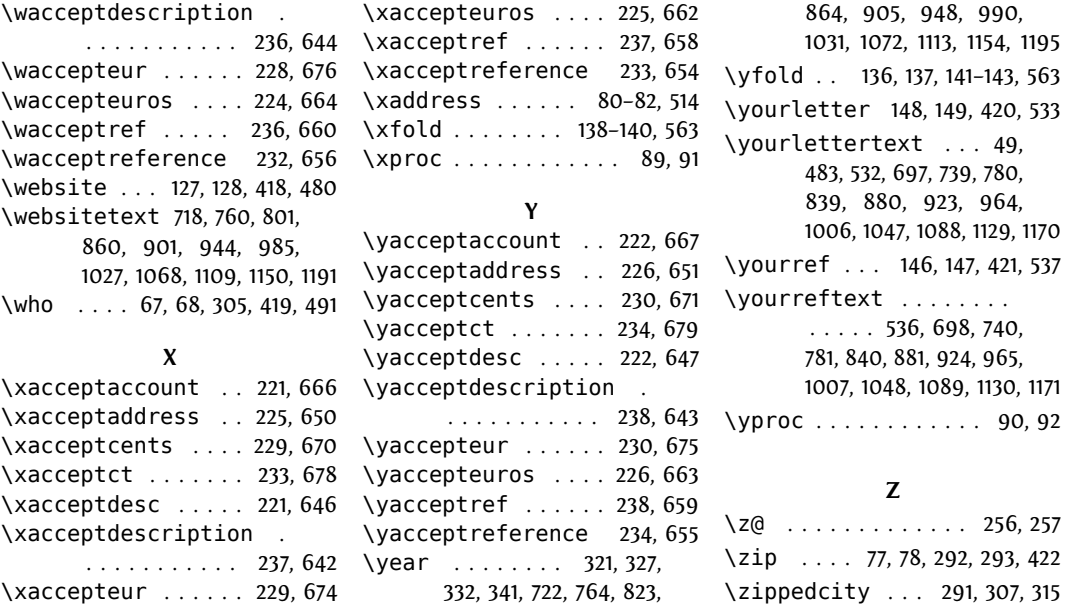